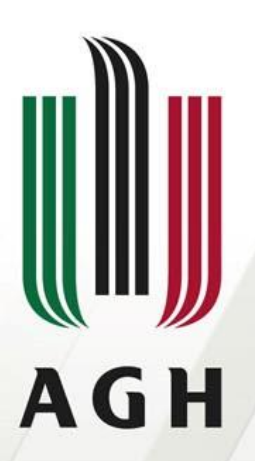

AKADEMIA GÓRNICZO-HUTNICZA IM. STANISŁAWA STASZICA W KRAKOWIE

# **Sieci komputerowe**

### WAN – sieci rozległe

dr inż. Andrzej Opaliński andrzej.opalinski@agh.edu.pl

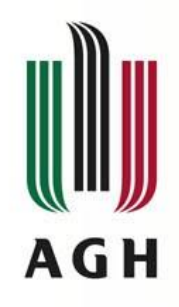

### **Plan wykładu**

- Standardy
- Urządzenia
- Łącza
- Enkapsulacja
- Komutacja
- Technologie sieci WAN

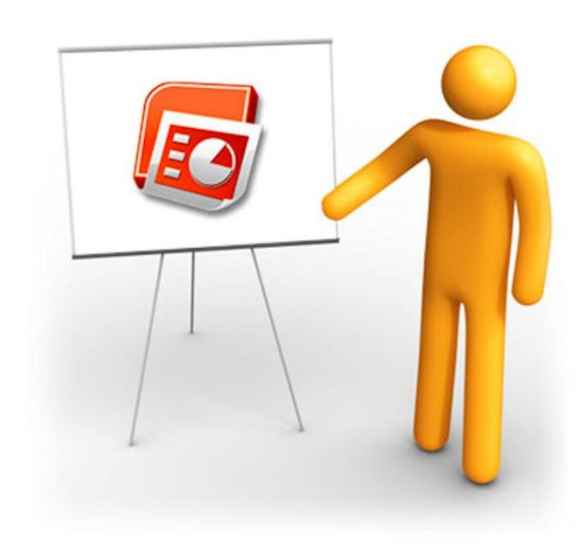

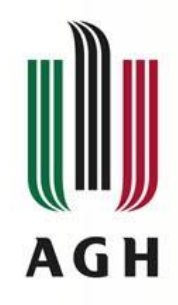

### **Wprowadzenie**

- WAN Wide Area Network Sieć rozległa o zasięgu globalnym
- Działa na dużym obszarze łączy miasta, kraje, kontynenty.
- Wykorzystuje łącza zewnętrznych operatorów (w Polsce: TP S.A., Netia, NASK, Exatel)
- Najpopularniejsze usługi
	- Telefonia
	- Przesył danych
- Właściwości sieci WAN
	- Działanie na dużych obszarach geograficznych
	- Umożliwienie dostępu poprzez interfejsy szeregowe
	- Zapewnienie łączności w pełnym lub ograniczonym wymiarze czasowym
- Działa w ramach dwóch najniższych warstw modeli ISO/OSI
	- Warstwy fizycznej
	- Warstwy łącza danych

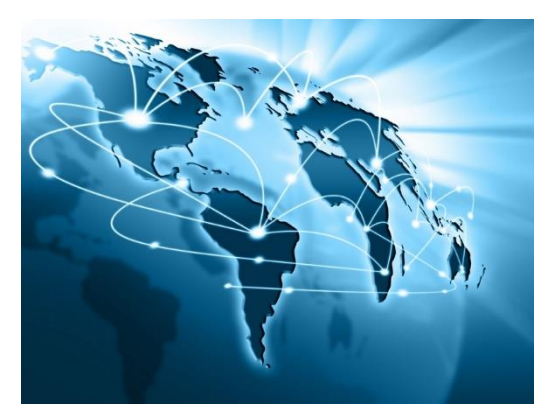

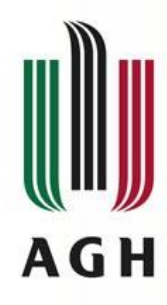

# **Urządzenia sieci WAN**

- Urządzenia sieci WAN
	- Modem
	- Router
	- Przełącznik
	- Serwer komunikacyjny
- Urządzenia dostępowe w placówkach abonenta CPE (Customer Premises Equipment)

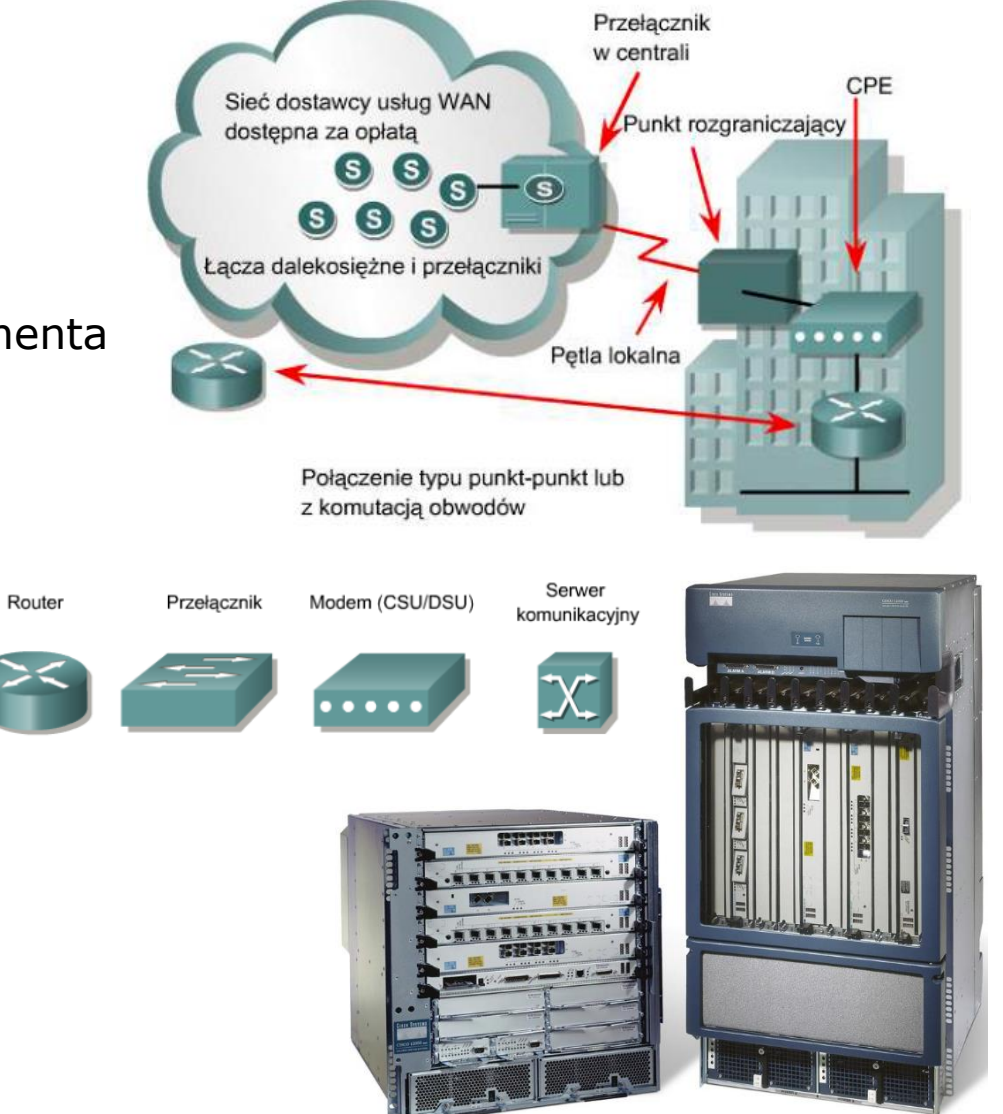

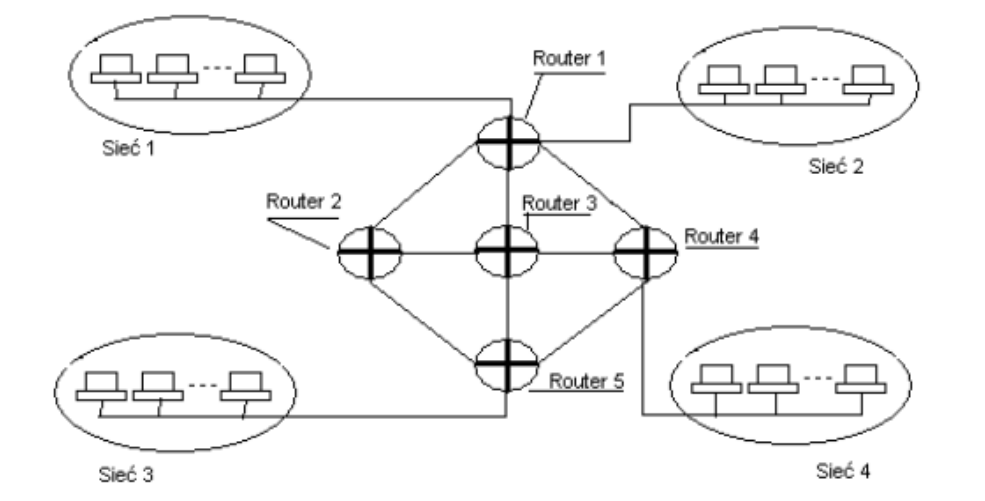

**4 / 58**

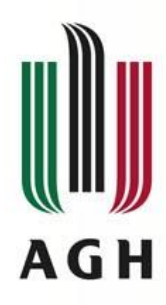

# **Hierarchiczny model sieci**

- Warstwa szkieletowa (rdzeniowa/przełączania) realizująca funkcja przełączania i komutacji – szybkie połączenia między punktami dystrybucji
- Warstwa dystrybucyjna (agregacj) dystrybucja usług sieciowych (w oparciu o reguły ruchu/węzły dystrybucyjne/przełączniki/grupy robocze)
- Warstwa dostępowa dostarczenie usług użytkownikom końcowym (skrętka, koncentryk (sieciTV), światłowód)

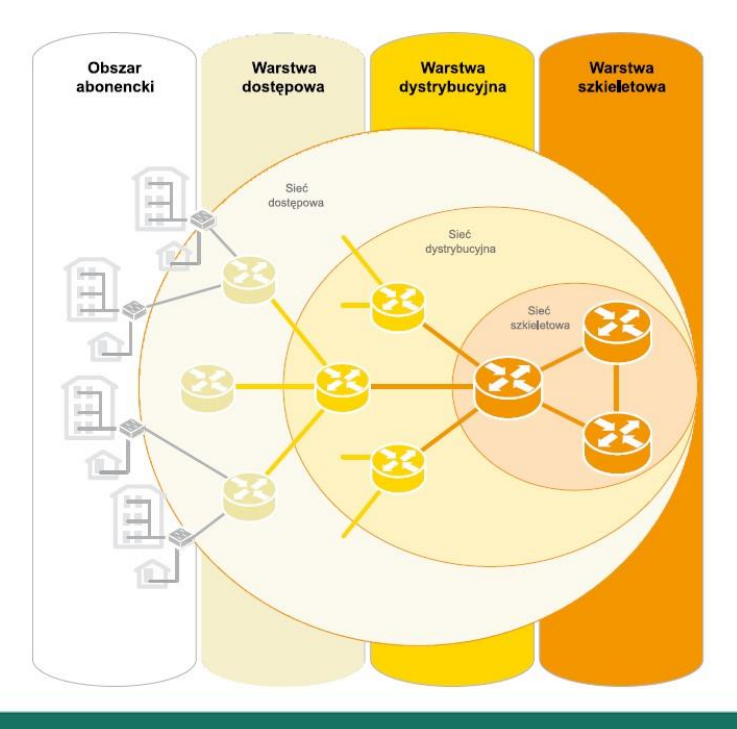

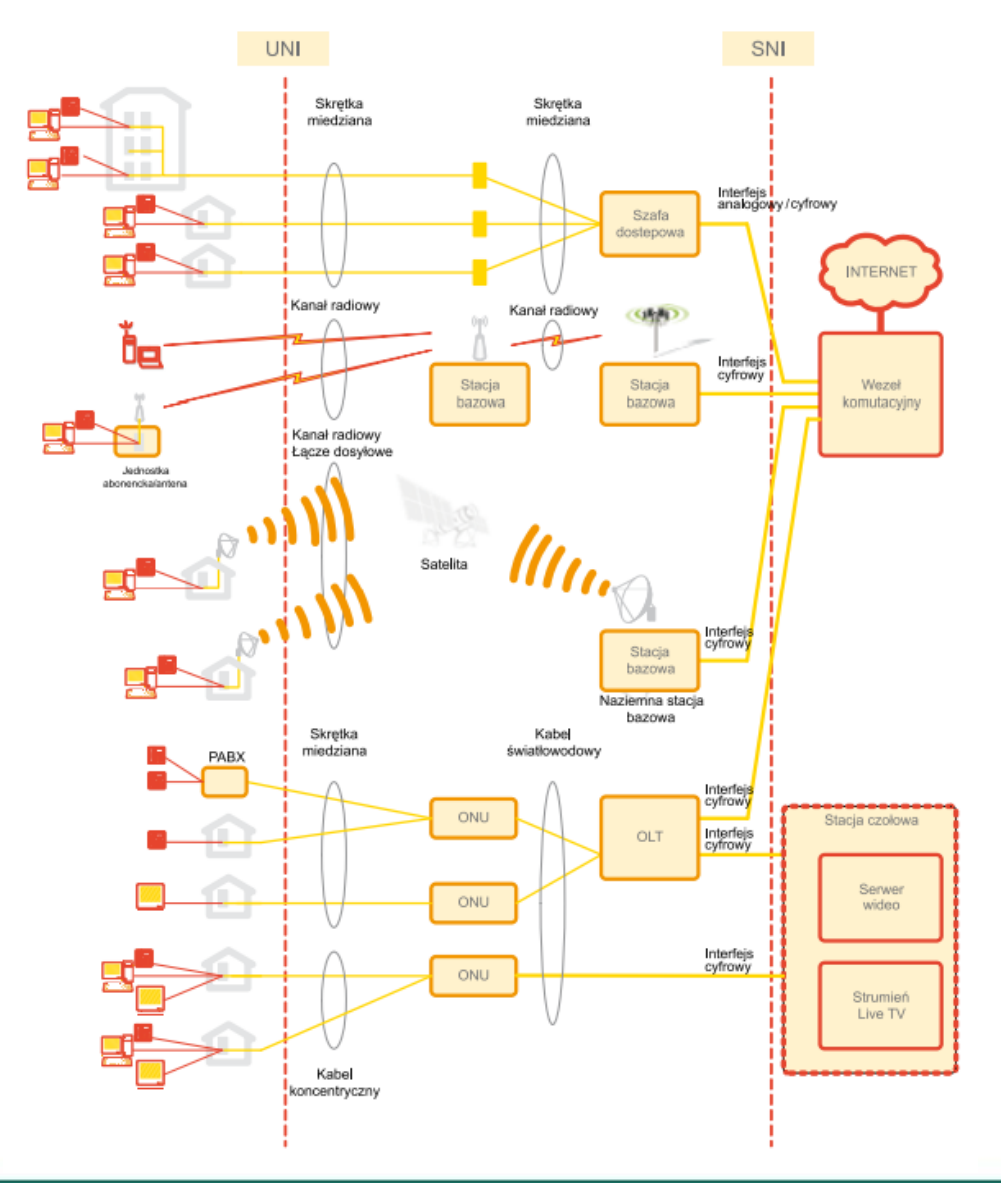

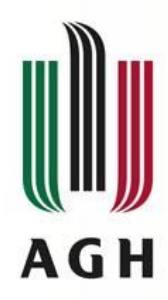

### **Klasyczny schemat połączenia**

- DCE (Data Communications Equipment)
	- Urządzenia przesyłające dane przez pętle lokalną
	- Koniec instalacji komunikacyjnej, po stronie dostawcy sieci WAN
- DTE (Data Terminal Equipmet)
	- Urządzenie klienta, które przekazuje dane do urządzeń DCE
	- Urządzenia z interfejsem podłączonym do sieci WAN

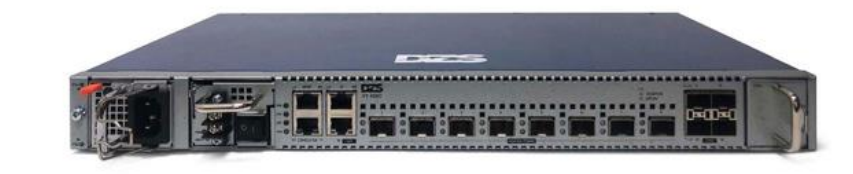

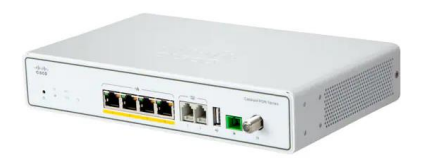

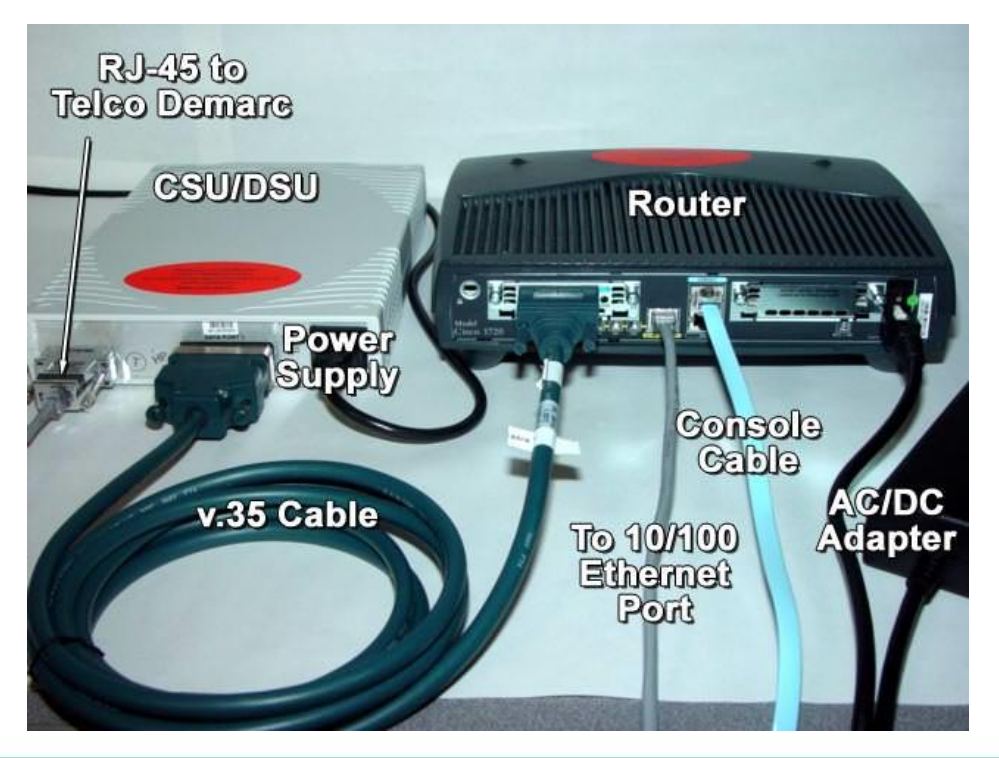

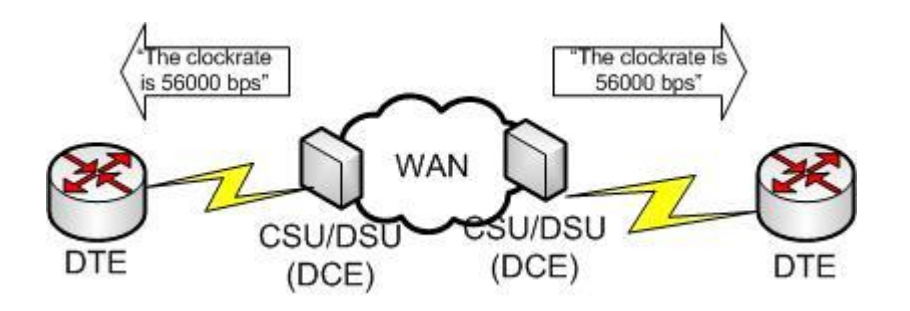

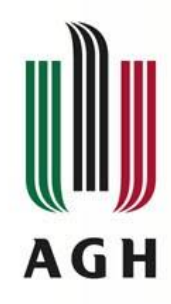

# **Problem ostatniej mili**

- Dostarczenie sygnału (usług) z sieci WAN do sieci lokalnej abonenta
- "ostatnia mila" odcinek pomiędzy węzłem sieci szkieletowo dystrybucyjnej a użytkownikiem końcowym
- Mila/kilometr metafora
- Przykłady
	- Kable miedziane sieci telefonicznej do centrali
	- Bezprzewodowy sygnał z anteny sieci GSM do telefonu komórkowego
- **Technologie** 
	- Oparte o łącza telefoniczne ISDN / DSL
	- WiMAX, GPRS, EDGE, HSDPA, LTE
	- PON

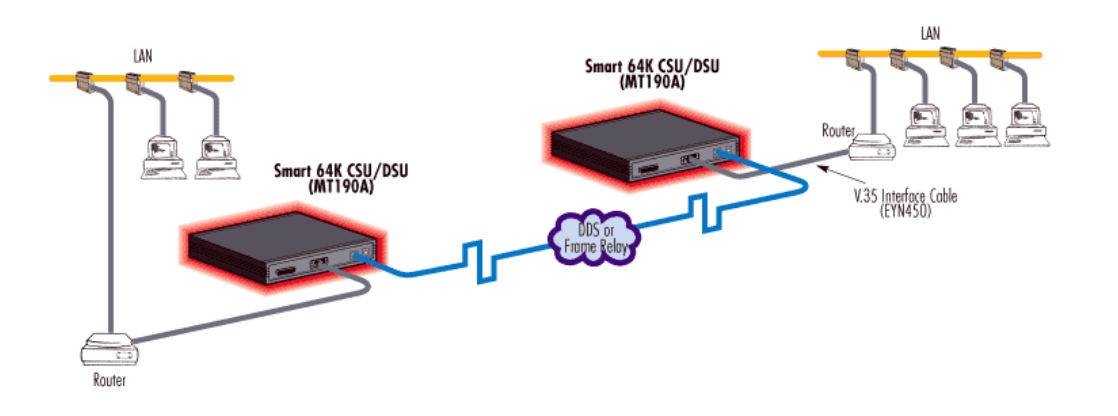

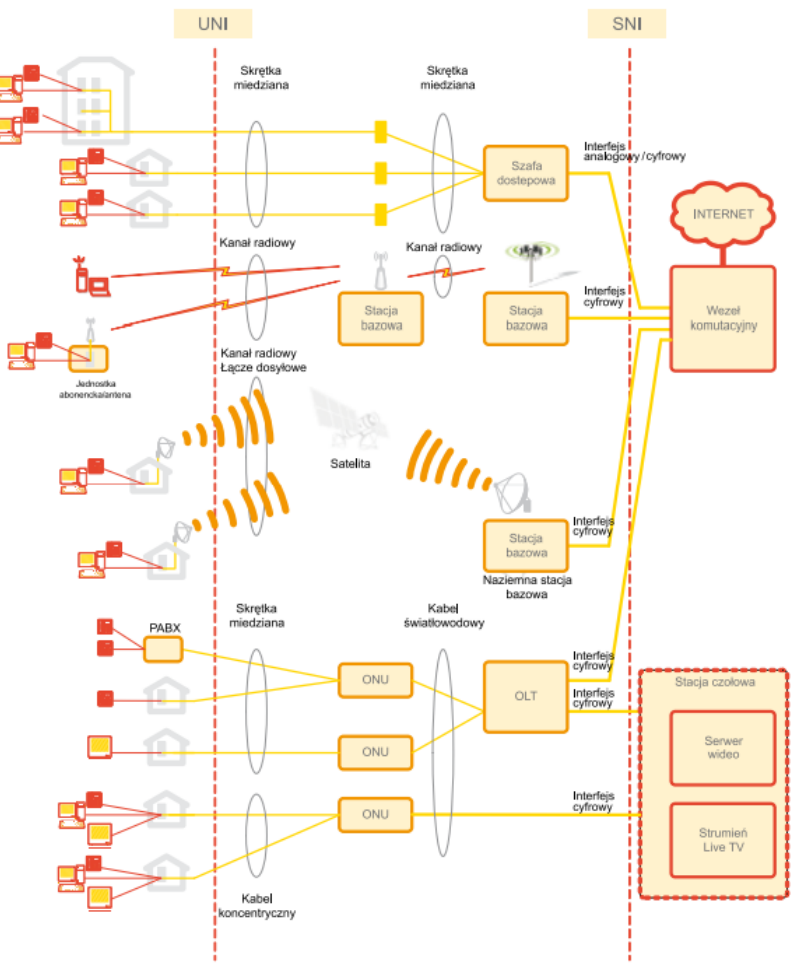

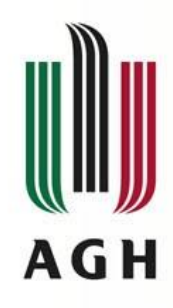

# **Standardy sieci WAN**

- Warstwa fizyczna
	- Parametry nawiązywania połączeń
	- Specyfikacja złącz
		- Elektryczne,
		- Mechaniczne,
		- Funkcjonalne

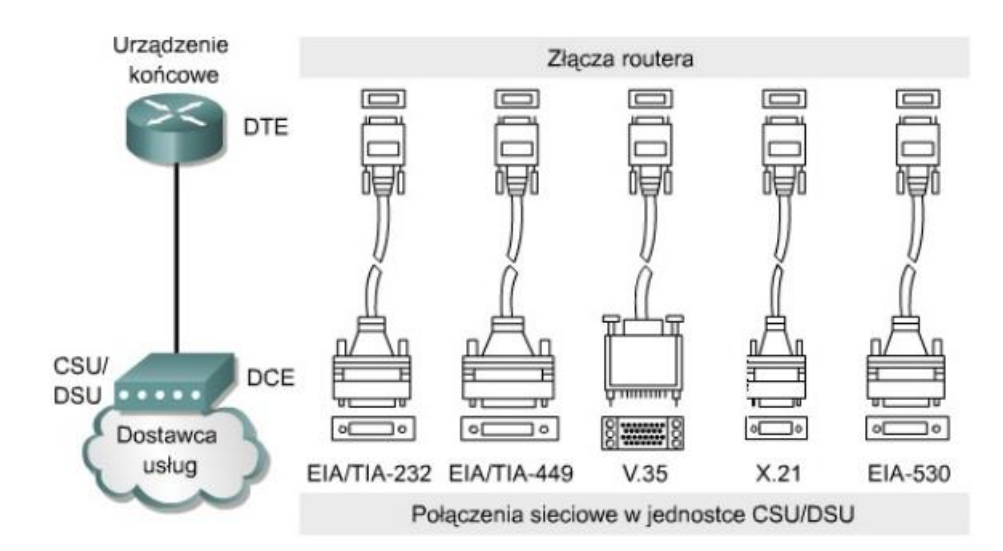

- Warstwa łącza danych
	- Mechanizm transferu ramek
	- Sposoby enkapsulacji danych

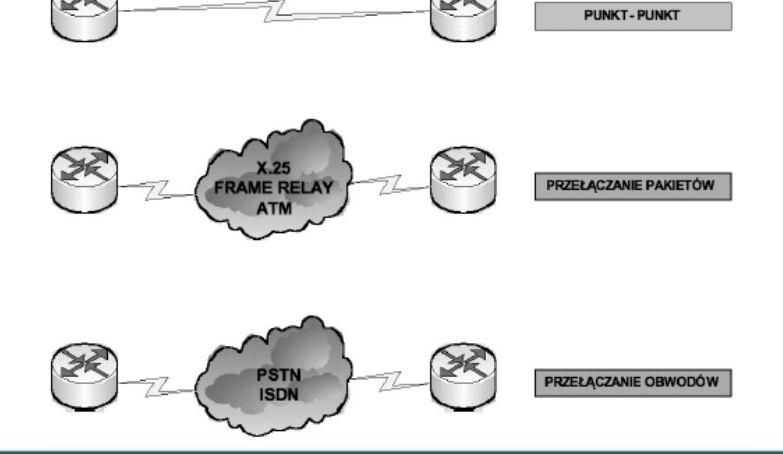

**HDLC; PPP** 

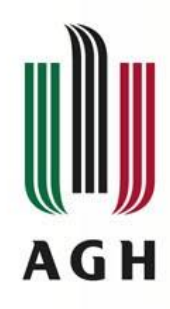

### **Enkapsulacja w sieciach WAN**

- Przekazanie danych
	- z warstwy sieciowej
	- do warstwy łącza danych
	- w celu przesłania przez łącze fizyczne
- Do enkapsulacji ruchu przesyłanego przez łącze stosowany jest protokół HDLC (High-Level Data Link Control)

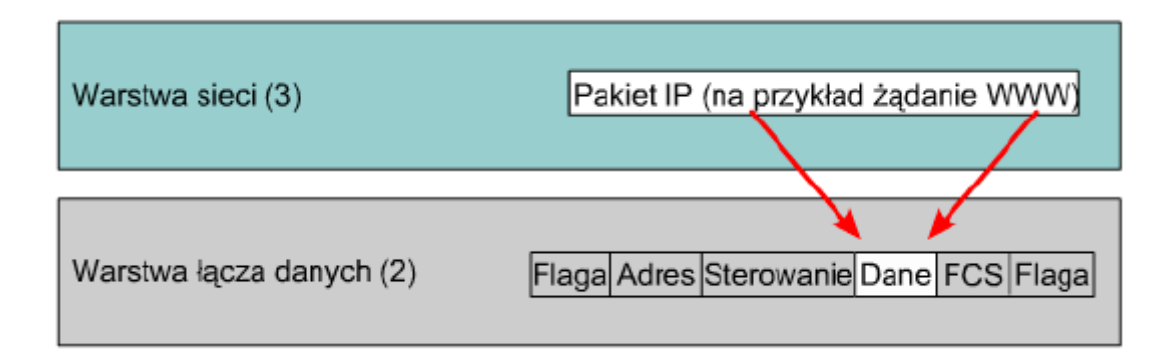

- Dwie wersje implementacji
	- Wersja ISO
	- Wersja CISCO (obsługa wielu protokołów jednym połączeniem)

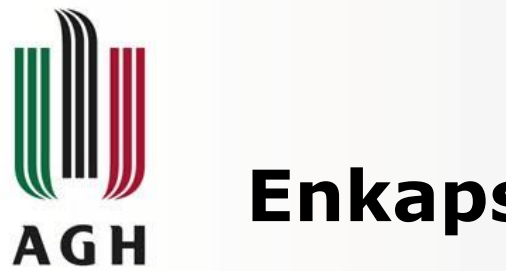

# **Enkapsulacja HDLC**

- HDLC protokół warstwy łącza danych stosowany w sieciach WAN
	- Gwarantuje niezawodną transmisję danych przez zawodne łącza
	- Posiadaj wbudowane mechanizmy kontroli przepływu i naprawy błędów
- Tryby pracy
	- NRM (normal response mode) urządzenie działające jako slave nie może inicjować transmisji
	- ARM (asynchronous response mode) slave może inicjować transmisję
- Ramka HDLC
	- Kończy i zaczyna się 8 bitowym polem flagi: 01111110
	- Flaga kończąca jedną ramkę jest flagą początkową następnej ramki
	- Pole sterujące określa typ ramki:
		- Informacyjna(I)- zawiera dane warstwy sieciowej (użytkownika)<sup>Field length, in bytes</sup>
		- Administracyjna (S) steruje przepływem ramek informacyjnych, obsługuje mechanizmów korekcji błędów
		- Nienumerowane (U) zawiera komunikaty konfiguracyjne łącza
- Zaadaptowany do różnych standardów WAN
	- $X.25 i$ ako LAPB
	- V.24 jako LAPM
	- FrameRelay jako LAPF
	- ISDN LAPD

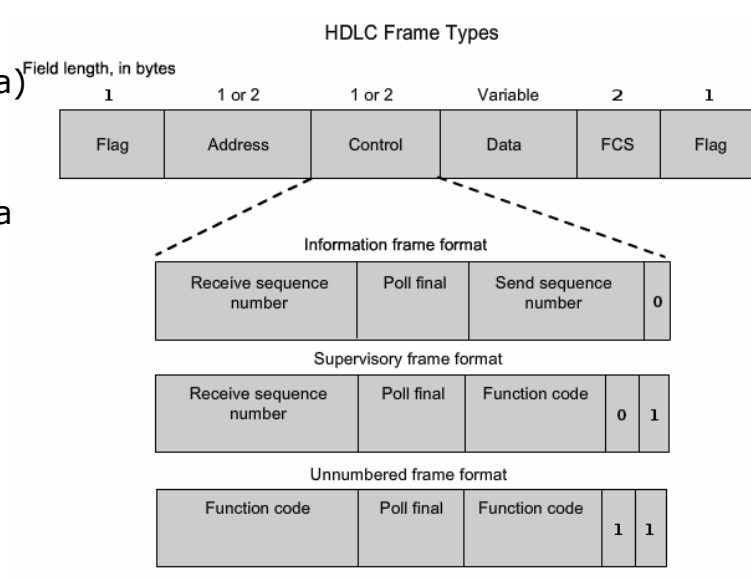

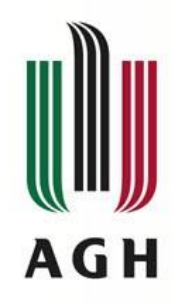

# **Techniki komutacji w sieciach WAN**

- Komutacja: *sposób transferu informacji od węzła źródłowego do węzła końcowego poprzez węzły tranzytowe*
- Techniki komutacji:
	- Komutacja kanałów
	- Komutacja pakietów
	- Komutacja komórek
	- Komutacja ramek

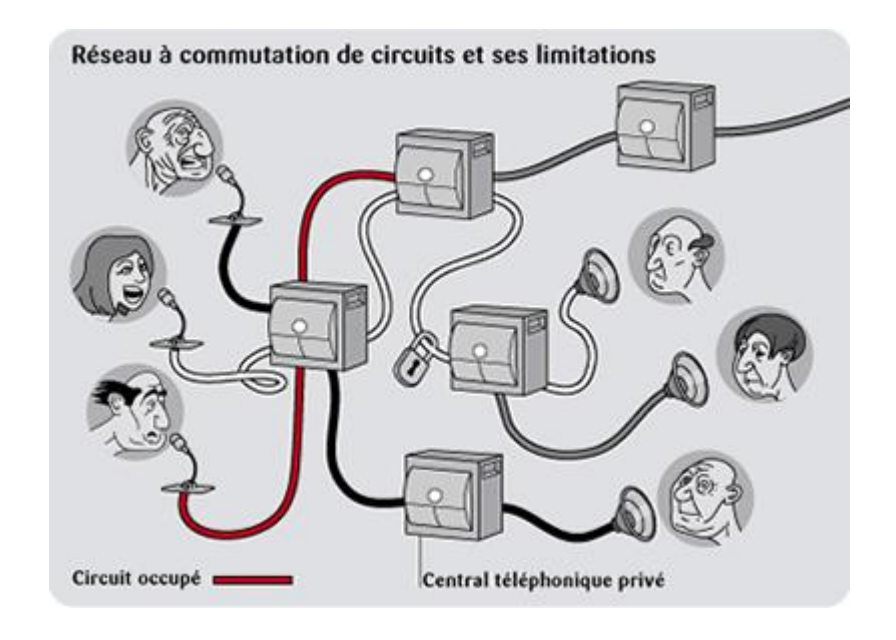

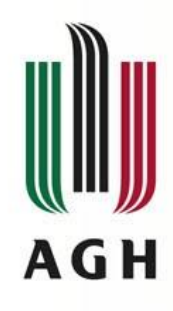

# **Komutacja kanałów**

- Nazywana także:
	- Komutacja łączy
	- Komutacja obwodów
- Przydzielenie dla danego łącza dedykowanej sekwencji połączonych kanałów od terminala źródłowego do docelowego
- Łącze zarezerwowane na cały czas połączenia
- Przesył danych po zestawieniu połączenia
	- Faza ustanawiania połączenia
	- Transfer danych
	- Rozłączanie połączenia
- **Cechy** 
	- Stosunkowo niska efektywność
		- Zajęcie kanałów na wyłączność
		- Fazy ustanawiania i rozłączania
	- Wysoka jakość transmisji
		- Trwały kanał
		- Stałe parametry
	- Stosunkowo wysokie koszty eksploatacji

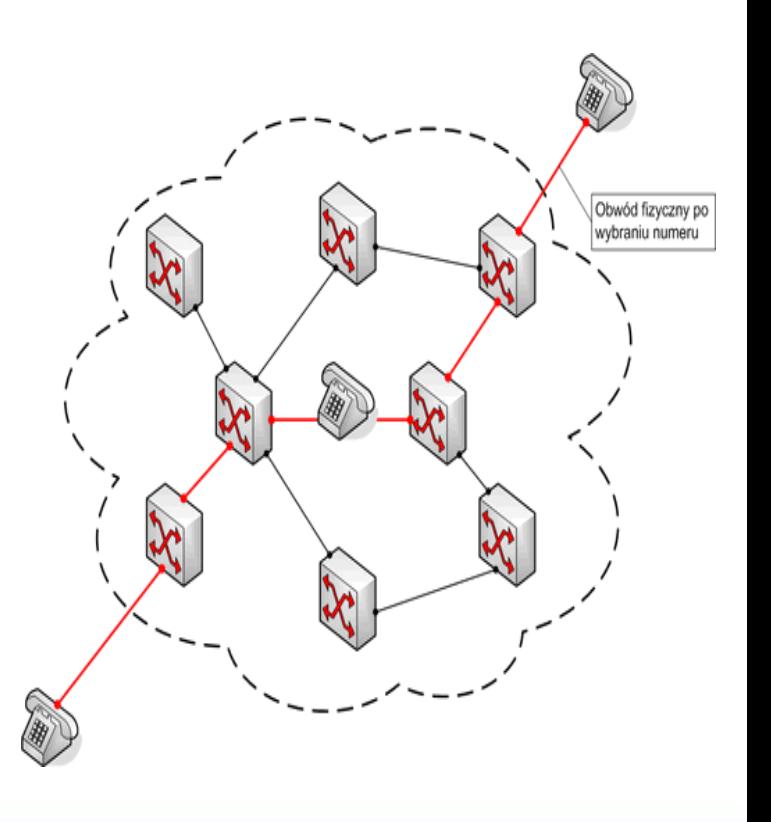

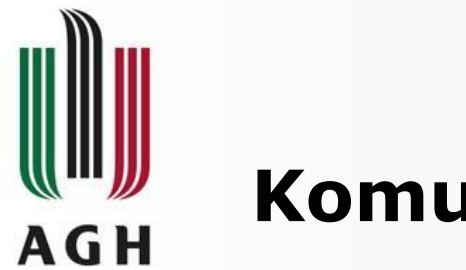

# **Komutacja pakietów**

- Umożliwia nawiązywanie połączenia z wieloma użytkownikami jednocześnie
- Pakiety wielu nadawców w ramach jednego łącza
- Dane przesyłane w postaci pakietów
	- Podział informacji użytkownika na części o stałej długości
	- Dodatkowy nagłówek
		- Transfer od adresata do odbiorcy
		- Sprawdzenie poprawności danych w węzłach pośrednich
		- Zestawienie i odtworzenie danych u odbiorcy
- Podział łącza dla wielu użytkowników : mechanizm TDM – Time division multiplexing

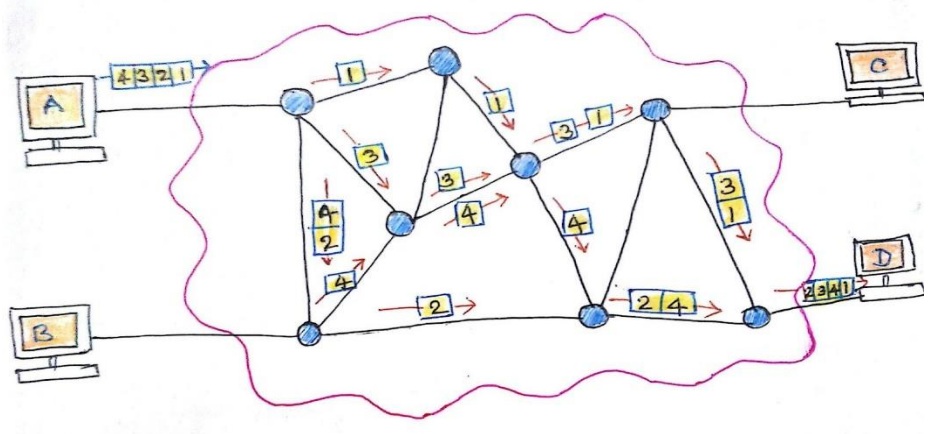

Datagram approach

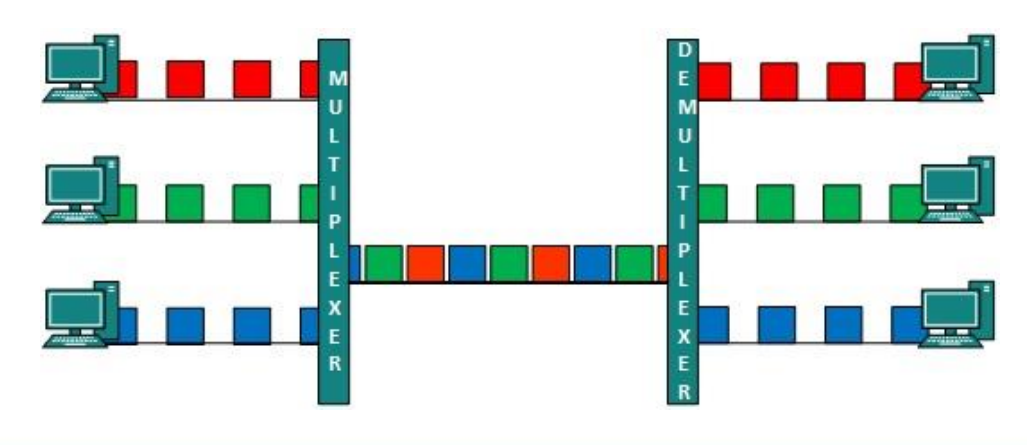

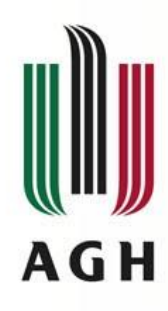

### **Komutacja pakietów – metody transmisji**

- Połączeniowa (virtual circuit packet switching)
	- Pakiety kierowane zawsze tą samą trasą
	- Przesyłanie pakietów poprzedzone zestawieniem połączenia wirtualnego
	- Wiele połączeń wirtualnych w ramach jednego fizycznego kanału
	- Zastąpienie adresów źródł/doc identyfikatorem połączenia wirtualnego
	- Informacja o kolejności węzłów w kanale wirtualnym w węzłach sieci
- Bezpołączeniowa (datagram packet switching)
	- Pakiety transmitowane różnymi trasami
	- Trasa dobierana przez węzły w oparciu o adres docelowy
	- Różna kolejność dotarcia pakietów do odbiorcy
	- Zadania odbiorcy: synchronizacja, wykrycie błędów i pakietów utraconych

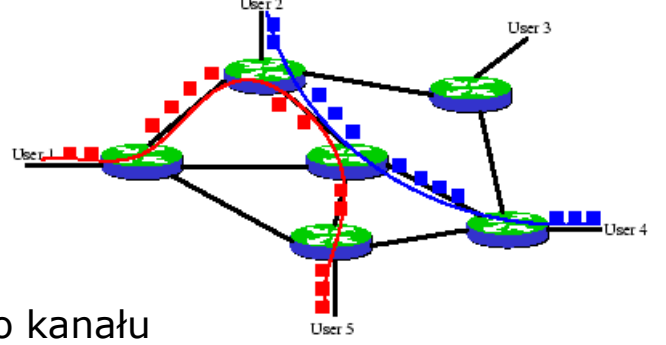

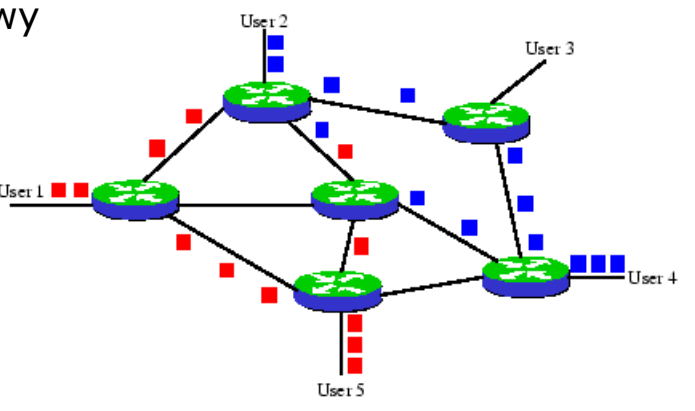

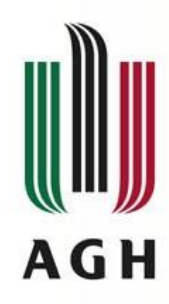

# **Komutacja ramek i komórek**

- Szybka odmiana techniki komutacji pakietów
- Przystosowana do sieci opartej o łacza wysokiej jakości (zwykle światłowody)
- Komutacja ramek:
	- Porcje danych: ramka
	- Redukcja mechanizmów pozwalających na korekcję błędów i kontrolę przepływu
	- Kontrola poprawności danych wykonywana na urządzeniu końcowym (mała szansa na wystąpienie błędów)
	- Błędne ramki usuwane w węzłach (bez powiadomienia nadawcy/odbiorcy)
- Komutacja komórek
	- Porcja danych komórka stałej długości + nagłówek
	- Węzły w sieci nie odpowiadają za sprawdzenie poprawności transmisji
	- Zadania odbiorcy
		- Ustalanie kolejności
		- Wykrywanie ramek uszkodzonych
		- Wykrywanie ramek zagubionych

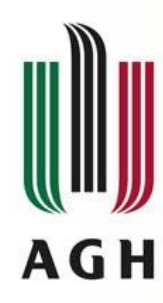

# **Media transmisyjne w sieciach WAN**

- Okablowanie elektryczne (kable koncentryczne, skrętka)
	- Możliwość transmisji wielu poziomów napięć
	- Częstotliwości rzędu GHz
	- Zakłócenia elektryczne, tłumienie
	- Przepustowości zależne od jakości okablowania
- Światłowody
	- Częstotliwość modulacji sygnału (binarnego) THz
	- przepustowość teoretyczna do 3Tb/s
	- Realna przepustowość do 100 Gb/s (zwykle 10-40Gb/s)
- Rekordy przepustowości transmisji światłowodowej (zmultipleksowanej WDM)
	- 2006r 14 Tb/s (160km) Nippon Telegraph
	- 2009r 15,5 Tb/s (7000km) Bell Labs
	- 2010r 69 Tb/s (240km) Nippon Telegraph
- Światło w atmosferze 74 Tb/s (eksperymentalne, niestosowane)
- Komunikacja bezprzewodowa
	- GSM/UMTS/LTE/5G 28/300/4000 Mb/s
	- WiMAX do 40Mb/s
- Odległość a rodzaj mediów (najpopularniejsze, stosunek ceny do jakości)
	- do 200 m skrętka
	- 200m do 2 km światłowód wielomodowy
	- Powyżej 2 km światłowód jednomodowy

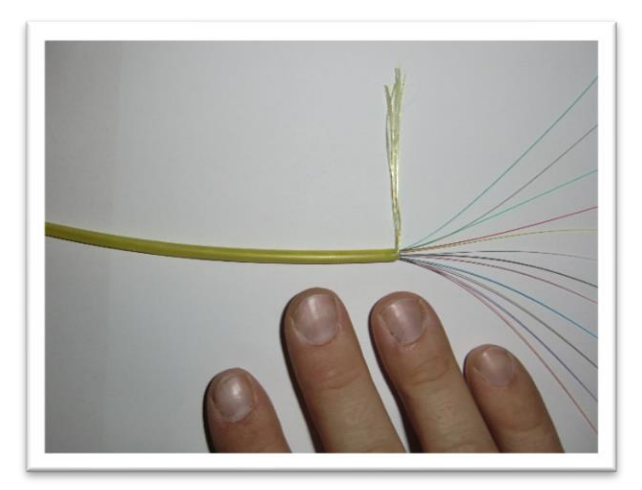

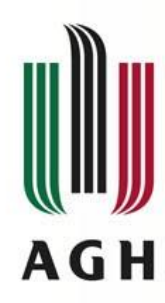

### **Metody zwiększenia przepustowości łączy**

- Zmiana tradycyjnego nośnika sygnału na światłowód
- zwiększenie przepustowości przy zmianie światłowodu z pracującego w zakresie 1300 nm na pracujący przy 1550 nm (wzrost do 10 Gb/s)
- instalacja dodatkowych włókien (nowych kabli)
- zastosowanie szybszej elektroniki
- zastosowanie technik multipleksacji (zwielokrotnienia) np. WDM

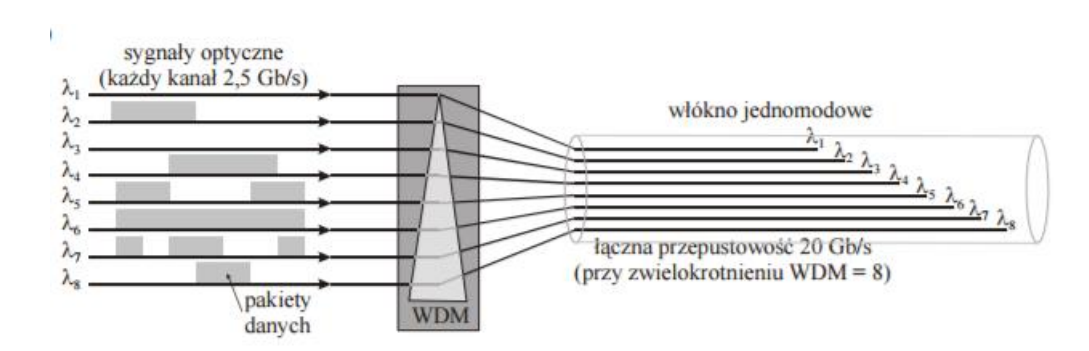

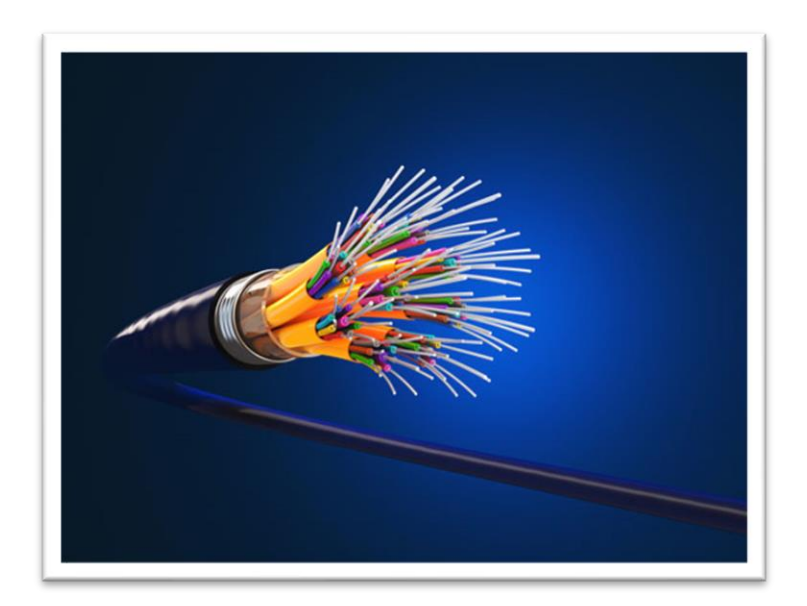

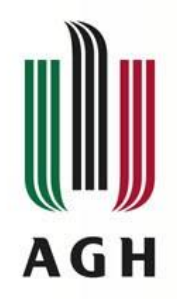

### **Multipleksowanie**

- Multipleksacja (pol. zwielokrotnianie, ang. multiplexing) metoda realizacji dwóch lub większej liczby kanałów komunikacyjnych w jednym medium transmisyjnym (np. para przewodów światłowód, powietrze itp.).
- Użytkownicy kanałów nie powinni odczuwać, że współdzielą medium transmisyjne.
- Pozwala ograniczyć liczbę stosowanych mediów transmisyjnych, zwłaszcza kabli.
- Techniki multipleksacji:

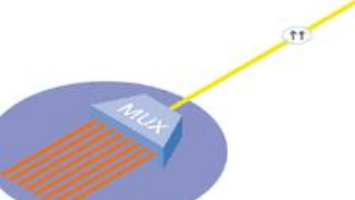

- Multipleksacja przestrzenna SDM (Space Division Multiplexing) istnieje wiele fizycznych linii w medium (rdzeni światłowodu, przewodów elektrycznych) przeznaczonych do transmisji poszczególnych sygnałów. Alternatywa: podział obszarami (BSS w sieciach komórkowych).
- Multipleksacja z podziałem czasu TDM (Time Division Multiplexing) podział sygnałów na części i przypisanie im szczelin czasowych
- Multipleksacja z podziałem częstotliwości FDM (Frequency Division Multiplexing) Sygnały przetwarzane są na zmiany częstotliwości wokół środkowej częstotliwości nośnej kanałów. Kanały sąsiadują ze sobą a każdy ma inną częstotliwość środkową.
- Multipleksacja z podziałem długości fali WDM (Wavelength Division Multiplexing) Przesyłany sygnał pochodzi z oddzielnych źródeł. Każdemu sygnałowi przypisana jest jego własna długość fali. Realizowane tylko w systemach optycznych.
- Multipleksowanie kodowe CDM (Code Division Multiplexing) niezależne kodowanie każdego z sygnałów kodem (sekwencją) rozpraszającym. Wszystkie sygnały są przesyłane w tym samym paśmie transmisyjnym. Ze względu na ortogonalność stosowanych kodów rozpraszających odbiornik jest w stanie zdekodować wysłany do niego sygnał.

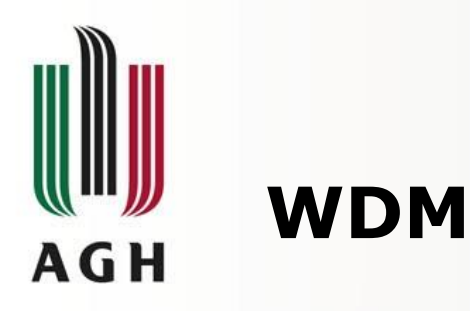

- WDM (ang. Wavelength Division Multiplexing) zwielokrotnianie w dziedzinie długości fali realizowane za pomocą światła laserowego.
- **Fizyczna technologia** współpracująca z różnymi technologiami inżynierii ruchu (MPLS, IPoDWDM, Carrier Ethernet)
- transmisja sygnału cyfrowego w formie analogowej
- podział światła laserowego na wiele fal o różnych długościach
- Zwykle na kablach jednomodowych
- Fale przesyłane
	- w tym samym czasie,
	- w tym samym medium transmisyjnym (włóknie optycznym)
- Każda długość fali tworzy osobny "kanał", który może przenosić informację.

#### wavelength-division multiplexing (WDM)

 $\sim$  WDM multiplexer

Glass prism

**MOMO** 

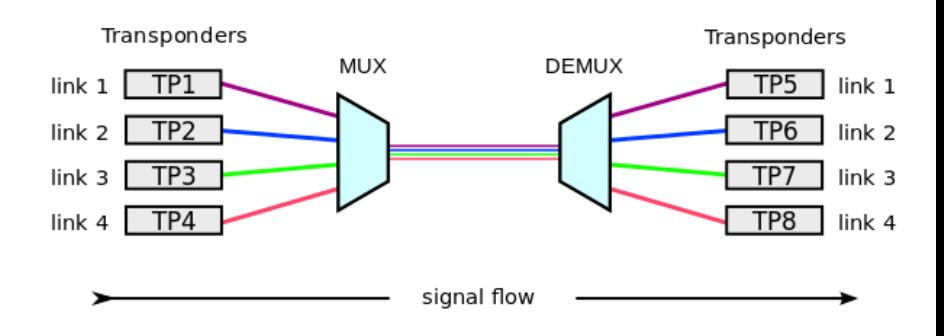

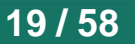

**Glass prism** 

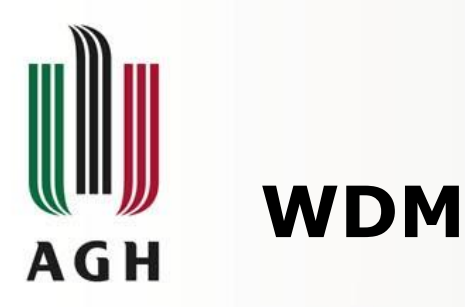

- Zwielokrotnienie pojedynczego sygnału o przepustowości 100Gbit/s na parze  $(\text{przy } 160 \text{ kanalach} = 16 \text{Tbit/s})$
- Podział w zależności od liczby kanałów
	- CWDM Coarse Wave Division Multiplexing (16 lub 18 kanałów) 20nm między kanałami
	- DWDM Dense Wavelength Division Multiplexing. (40, 80, 160, 320) 0,4nm między kanałami (przepustowość nawet do 400Gb/s)
- Problemy techniczne
	- Mechanizmy degradujące jakość sygnału optycznego
		- Liniowe szum optyczny, szum termiczny, zniekształcenia (dyspersje)
		- Nieliniowe mieszanie czterofalowe FWM, automodulacja fazy SPM, skrośna modulacja fazy XPM oraz wymuszone rozpraszanie Ramana SRS
	- Rozwiązania
		- nadmiarowe kodowanie korekcyjne FEC
		- Stosowanie wzmacniaczy/repeaterów (~100km)
- Wprowadzanie WDM na aktualnej infrastrukturze
	- Wymiana wzmacniaczy optycznych i (de)multiplekserów
	- W oparciu o "stare" kable światłowodowe

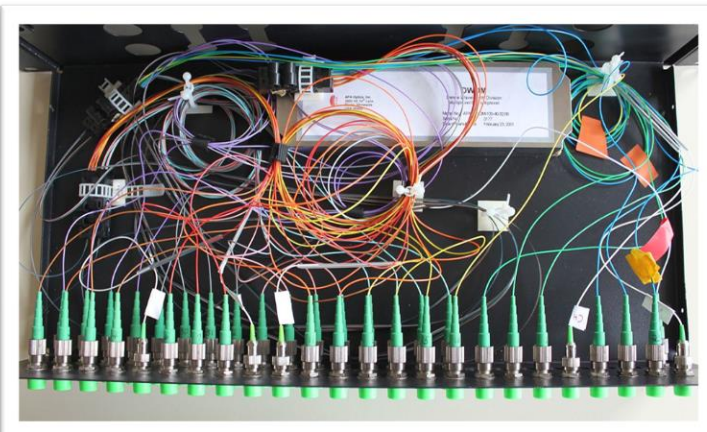

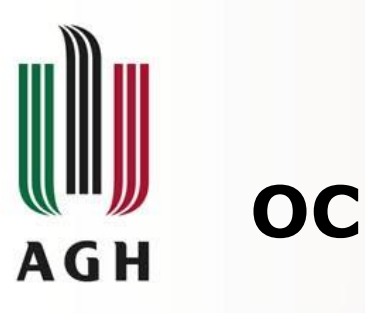

- OCx Optical Carier transmition rates zestaw standardowych przepustowości transmisji w łączach światłowodowych
- Transmisja danych w ramach standardów SONET/SDH
- Podstawowa jednostka 51,48 Mbit/s OC-n gdzie n to n\*51,48Mb/s
	- OC-12 (622Mb/s) łącza WAN małych ISP
	- OC-48 (2,4Gb/s) część regionalnych łącz szkieletowych małych i średnich ISP
	- OC-192 (10Gb/s) standardowo wykorzystywane przy 10GbE
	- OC-768 (40GB/s) podstawowe przepustowości szkieletowych sieci WAN głównych teleoperatorów

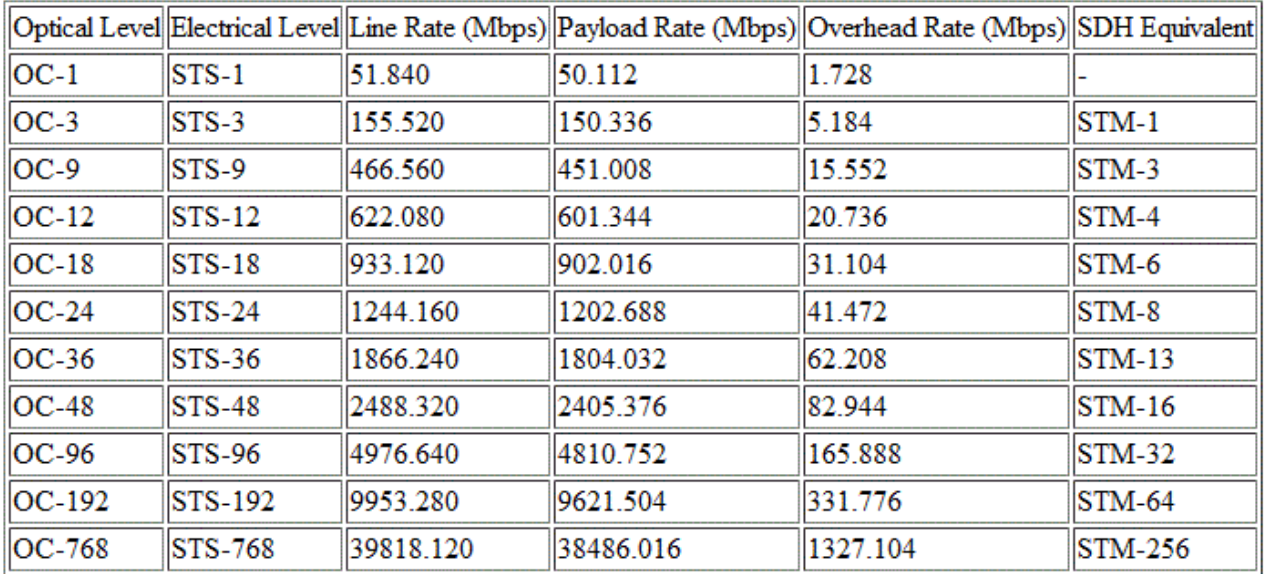

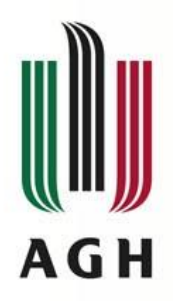

### **Technologie transmisji sygnału – SDH/Sonet**

- SONET Synchronous Optical Network (Synchroniczna Sieć Optyczna)
	- To nie są protokoły transmisji
	- są to **standardy transmisji sygnału** (kontenery transportowe) w oparciu o kable światłowodowe
	- Nadajniki: lasery lub diody LED
	- Opracowane w laboratoriach Bell w latach 80tych
	- Dwie wersje
		- Stany Zjedoczone klasyczny SONET w oparciu o 193 bitową ramkę T-Carrier
		- Europa SDH (Synchronous Digital Hierarchy) w oparciu o 256 bitową ramkę E-Carrier
	- Przepływowość podstawowa Sonet STS-1 (OC-1) 54 Mbit/s (155Mbit/s dla SDH-STM1)

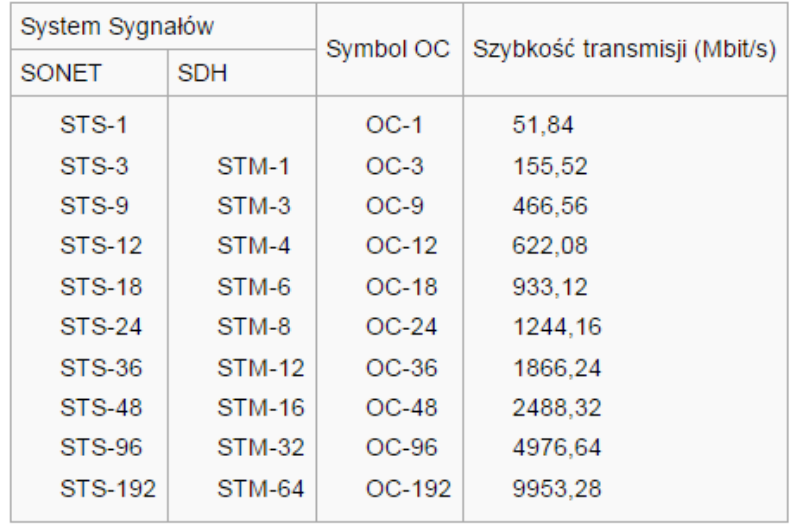

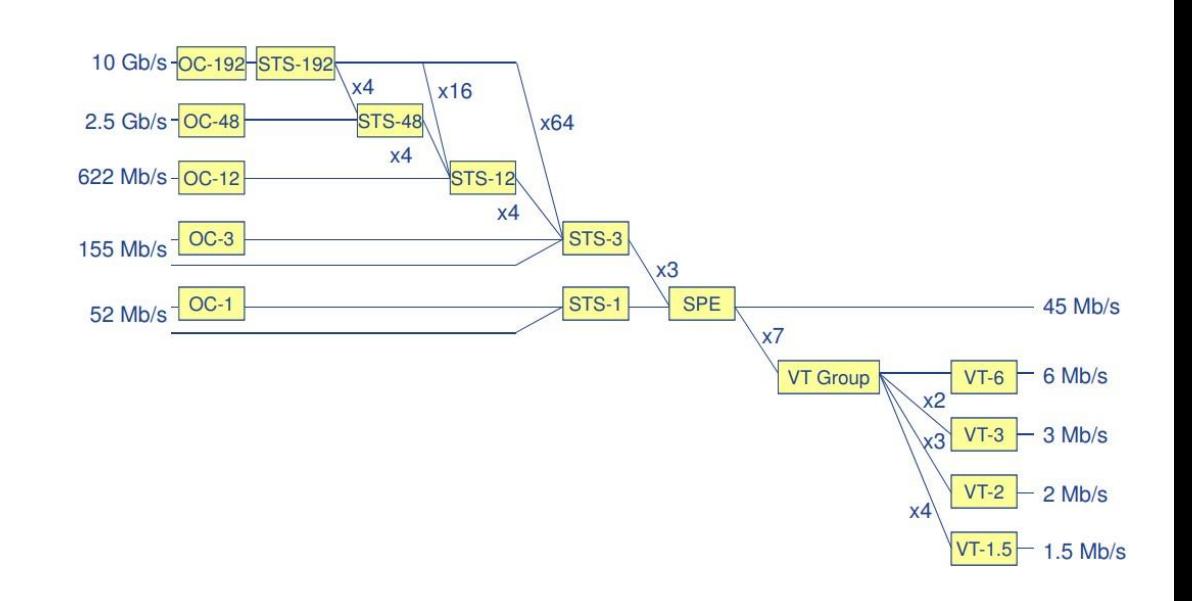

**22 / 58**

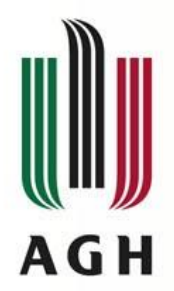

### **Technologie transmisji sygnału – SDH/Sonet**

#### SONET – Synchronous Optical Network (Synchroniczna Sieć Optyczna)

– Różnica w stosunku do transmisji pakietowej (np. w Ethernecie) (nagłówek, dane (zmiennej długości), suma kontrolna)

#### SONET:

- Czas transmisji pojedynczej ramki to zawsze 125 µs (mikrosekund) (8000 ramek na sekundę)
- Header vs overhead
- Transmisja "rząd po rzędzie" (overhead+payload)
- Przepływowość podstawowa Sonet (OC-1) 54 Mbit/s
- Rozmiar ramki STS-1 (OC-1) to 9 rzędów po 90 bajtów = 810 bajtów

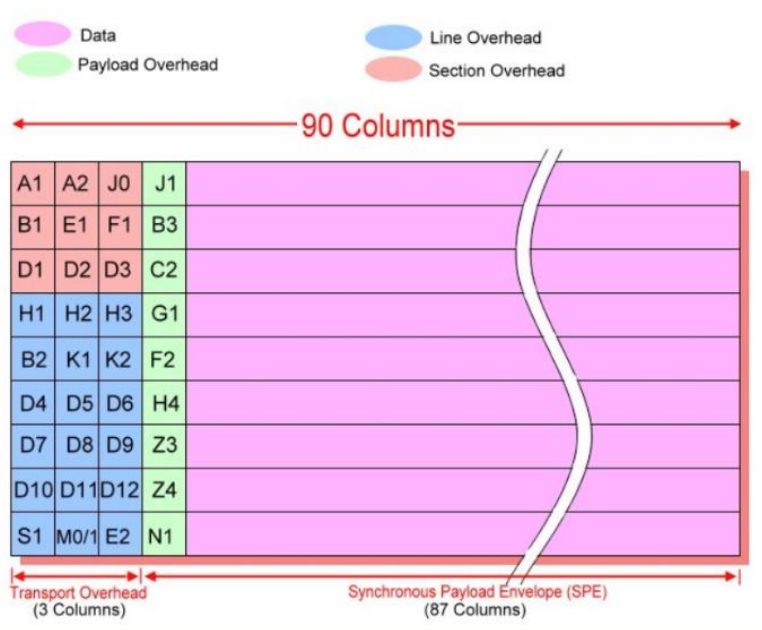

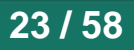

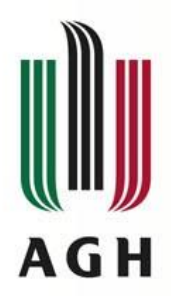

### **SONET – kolejne poziomy zwielokrotnienia**

- SONET Synchronous Optical Network (Synchroniczna Sieć Optyczna)
	- Czas transmisji pojedynczej ramki to zawsze 125 µs (8000 ramek na sekundę)
	- Gdy łącze obsługuje szybszą transmisję
		- zwiększa się rozmiar ramki (liczbę kolumn)
		- Multipleksuje się kolejne ramki w ramach tej samej szczeliny czasowej
		- W ramach zmultipleksowanych danych mogą być przesyłane różne protokoły

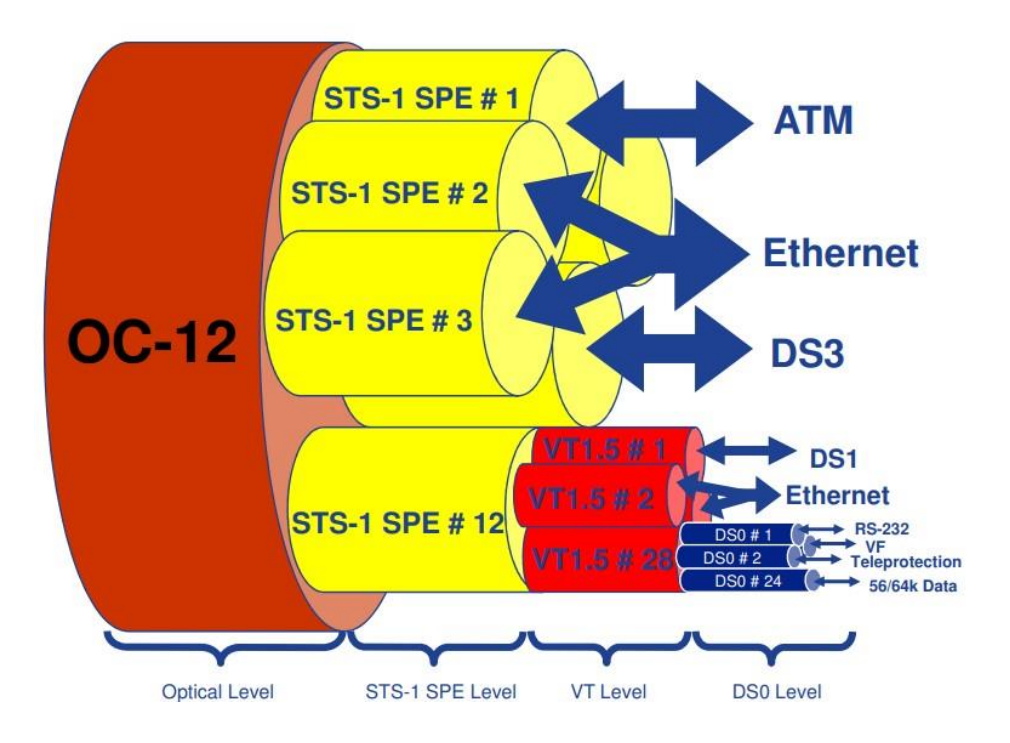

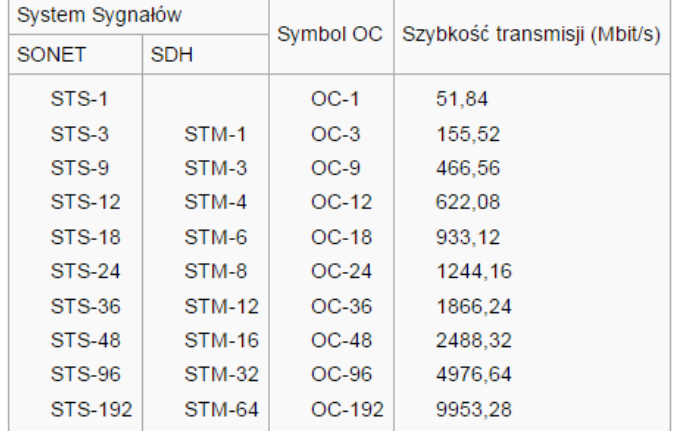

#### Ramka STS-3 (OC-3) (zmultipleksowane 3x STS-1)

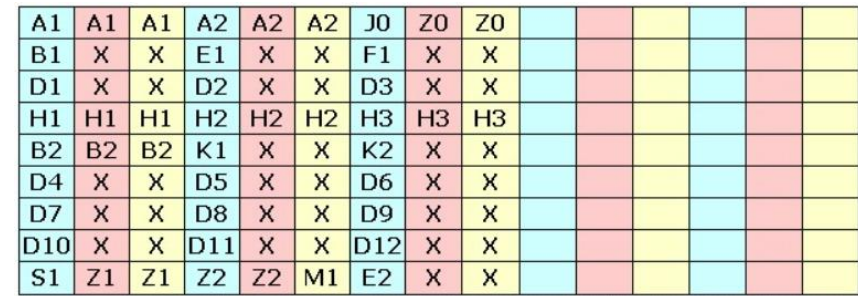

# **AGH**

### **Sonet/SDH**

- SDH Synchronous Digital Hierarchy Synchroniczna Hierarchia Systemów Cyfrowych
	- Podstawowa przepływowość 155 Mb/s –STM-1 (ramka OC-3)
	- Kolejne poziomy zwielokrotnienia STM-n zwiększa się "długość rzędu"
	- Aktualnie STM-768 (120 Gbit/s).
	- Wykorzystywane przez: GSM, Internet, FDDI)
	- Budowa ramki
		- 9 kolumln nagłówek
		- 261 kolumn dane
	- Niektóre elementy nagłówka
		- A1, A2 framing bytes znacznik początku ramki
		- B1 bit interleaved parity bit parzystości
		- E1 orderwire voicechannel
		- D1-3,4-12 section data communication channel (zarządzanie, monitorowanie, alarmy)
		- S1 synchronization status

https://www.cisco.com/c/en/us/support/docs/optical/synchronous-optical-network-sonet/28081-sonet-28081.html#c

The STM-1 base frame is structured with the following characteristics:

- Length: 270 column  $\times$  9 row = 2430 bytes
- $\bullet$  Byte: 1-byte = 8 bit
- Duration (Frame repetition time): 125 µs i.e. 8000 frame/s
- Rate (Frame capacity):  $2430 \times 8 \times 8000 = 155.5200$  Mbit/s
- Payload = 2349bytes  $\times$  8bits  $\times$  8000frames/sec = 150.336 Mbit/s

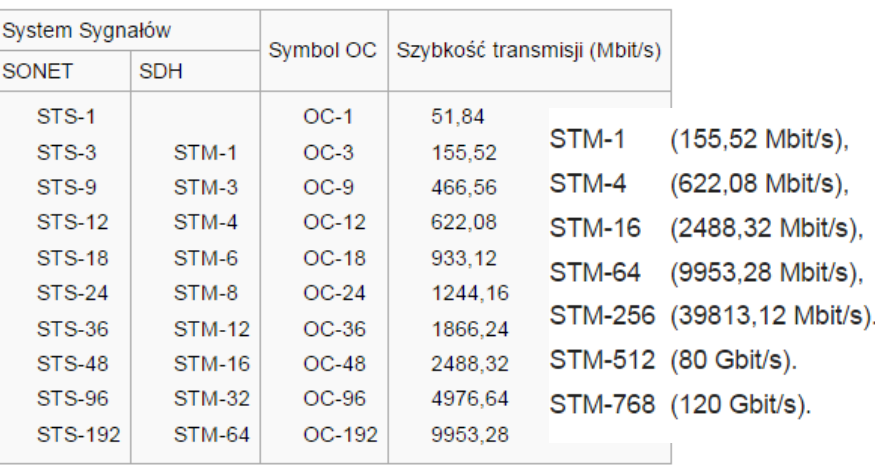

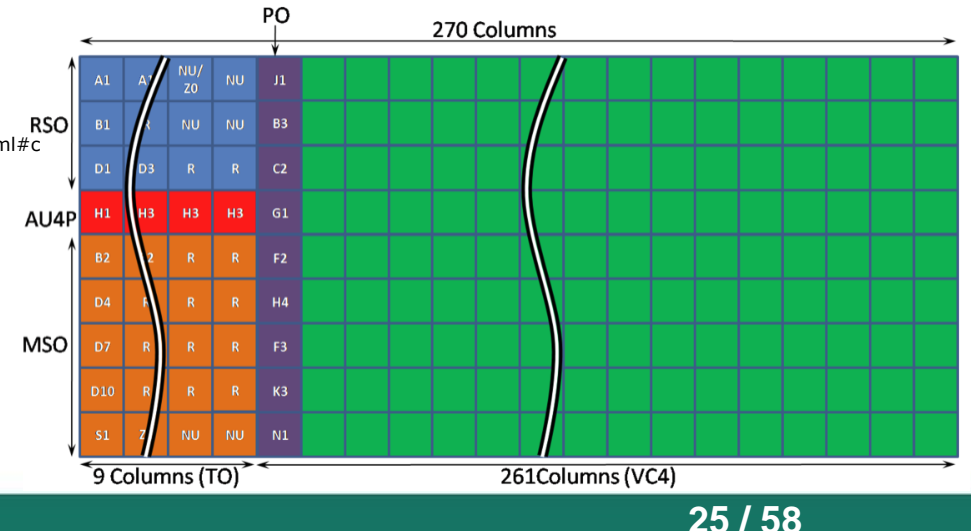

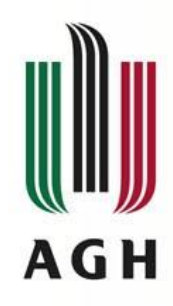

## **Technologie sieci WAN**

- Łącze dzierżawione
- Analogowe łącze dodzwaniane
- ISDN
- DSL
- Modemy kablowe
- Frame Relay
- ATM
- MPLS

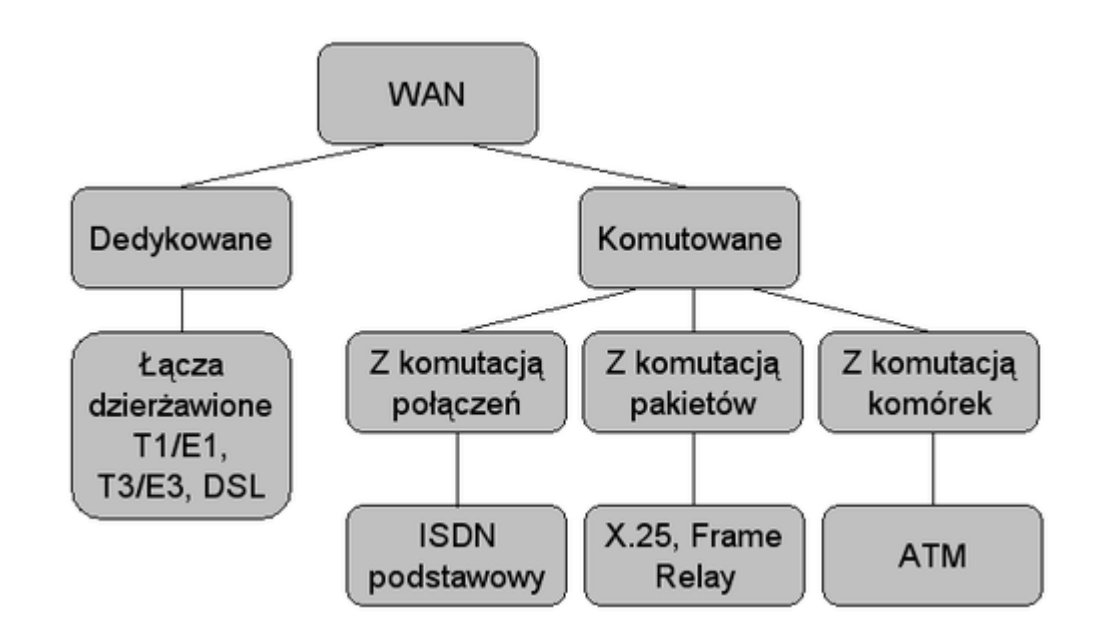

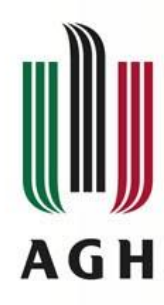

### **Analogowe łącze dodzwaniane - PSTN**

- Pierwsze sieci WAN oparte o **modemy i analogowe linie telefoniczne**
- Public Switched Telephone Network Publiczna komutowana sieć telefoniczna
- Połączenia komutowane o niskiej przepustowości do 33Kb/s
- Modem zamienia dane cyfrowe na analogowy sygnał łącza (i odwrotnie)
- Sporadyczne transfery danych o niewielkiej objętości
- Połączenia taryfowe zależne od pory dnia
- Zalety:
	- prostota,
	- niskie koszty wdrożenia
- Wady:
	- długi czas łączenia,
	- niska przepustowość (audio/video)
- Obecnie rzadko spotykane

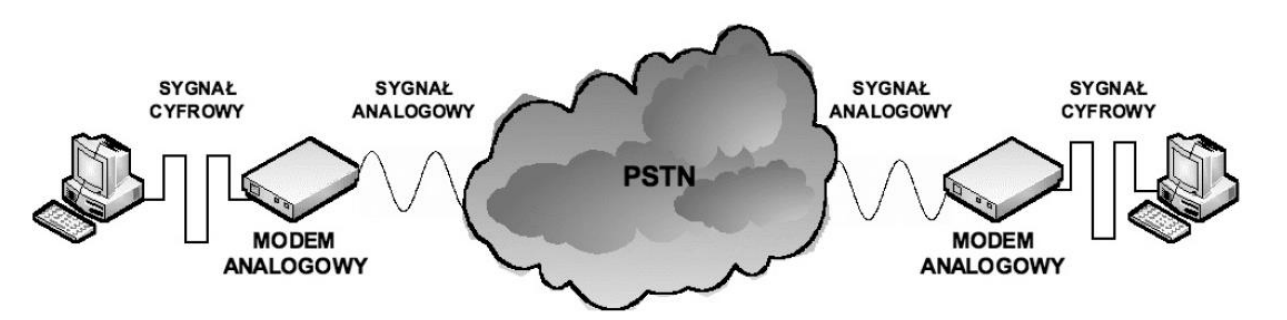

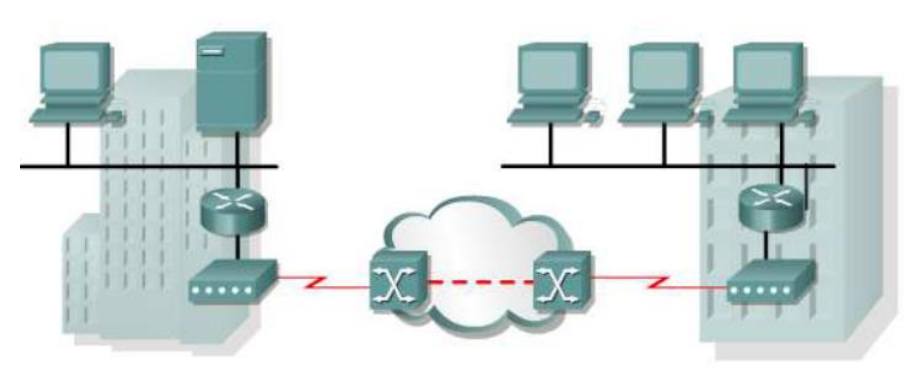

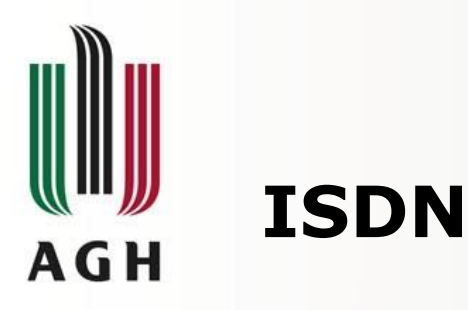

- Integrated Services Digital Network
- Świadczenie **usług cyfrowych** z wykorzystaniem **okablowania telefonicznego**
- Kompatybilność na poziomie międzynarodowym
- Szybszy transfer i zestawienie połączenia w porównaniu z modemami analogowymi

**TE1** 

- Integracja przesyłu jednoczesny przesył głosu oraz danych cyfrowych (kanały)
- Gwarantowana przepływność transmisji (bez względu na odległość)

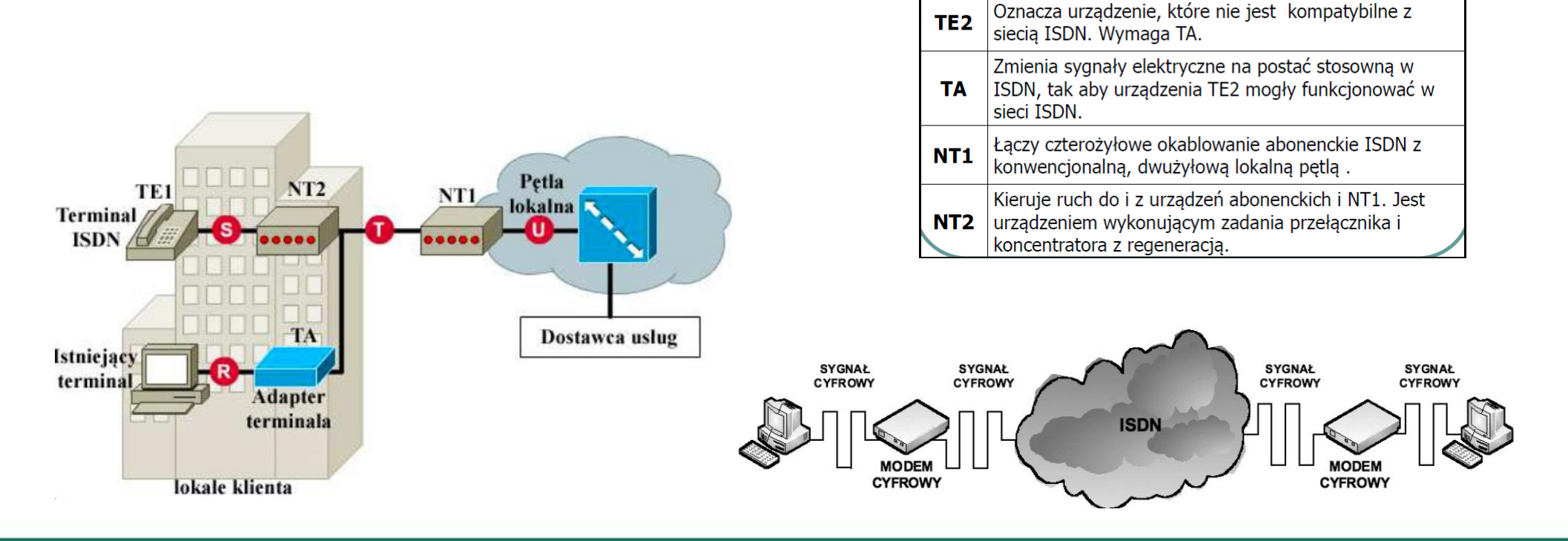

**28 / 58**

Oznacza urządzenie kompatybilne z siecią ISDN. Łączy

sie z terminatorem NT 1 lub 2.

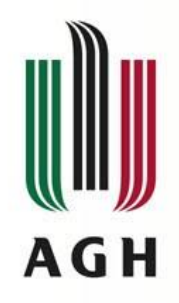

# **Usługi ISDN**

- Usługi ISDN
	- system wielu kanałów cyfrowych w ramach pojedynczego łącza
	- wyróżniony kanał sygnalizacyjny stosowany do zestawiania połączeń w pozostałych kanałach
	- BRI Basic Rate Interface
		- Dwa 8 bitowe kanały B (dane) i jeden 2 bitowy kanał D (synchronizacja) D Behannel
	- PRI Primary Rate Interface
		- 30 kanałów 8 bitowych (B) i jeden 8 bitowy kanał D (2 Mb/s)
		- W USA i Japoni (23 kanały B)

#### • Zastosowania

- Zdalny dostęp
- Zdalne węzły
- Zapewnienie łączności małym sieciom
- Zapasowe łacze

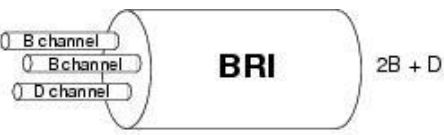

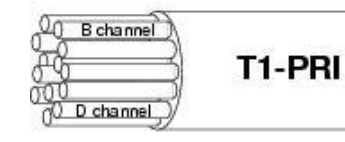

 $23B + D$ **Lised in North America** and Japan

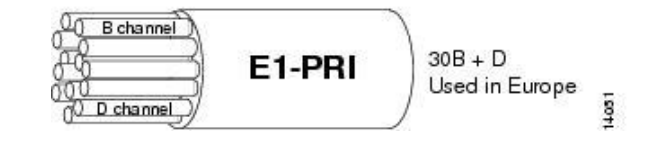

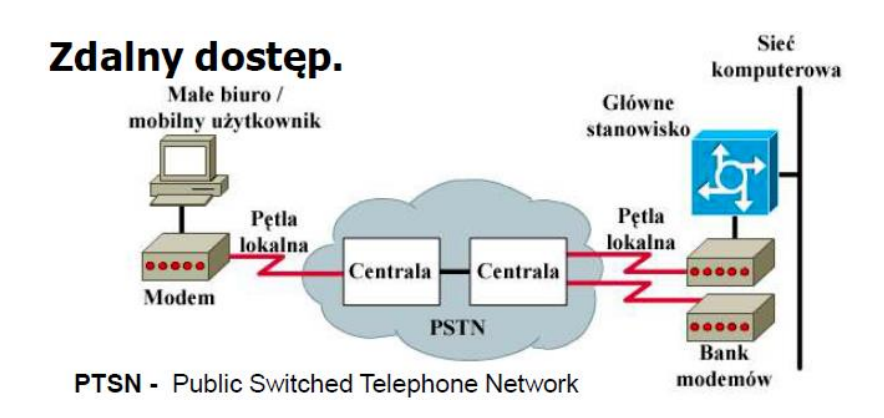

#### Zapasowe łacze.

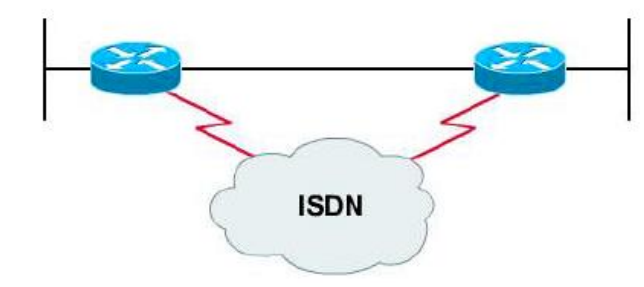

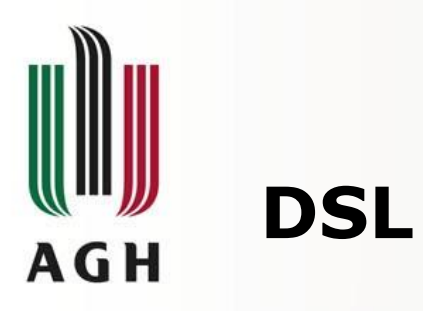

- Cyfrowe łącze abonenckie DSL (Digital Subscriber Line)
- Technologia szerokopasmowa umożliwiająca przesyłanie danych do abonentów po **cyfrowych liniach telefonicznych**
- Technologia szerokopasmowa wiele częstotliwości w jednym fizycznym nośniku
- Od 300Hz 1,1MHz
	- do 20kHz głos
	- 20kHz 1,1MHz upstream (wysyłanie) + downstream (pobieranie) danych
- xDSL różne warianty technologii DSL
	- ADSL (Asymmetric DSL) asymetryczne łącza DSL
	- SDSL (Symmetric DSL) symetryczne łącza DSL
	- HDSL (High Bit Rate DSL) DSL o dużej szybkości bitowej
	- IDSL DSL typu ISDN
	- CDSL (Consummer DSL) konsumenckie łącza DSL

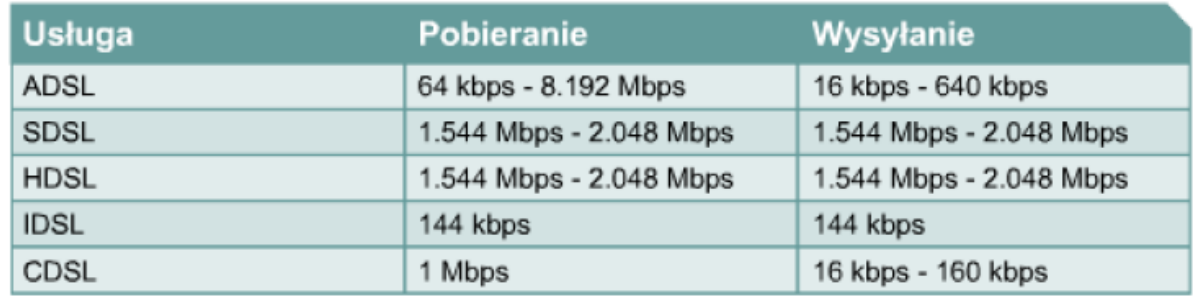

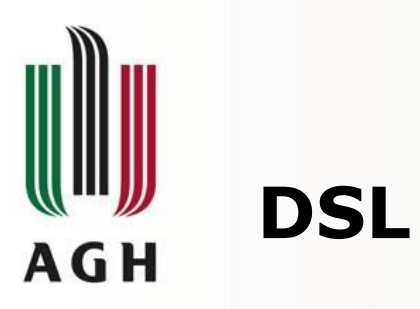

- Jednoczesna transmisja głosu i danych
	- Kanał głosowy standardowego telefonu częstotliwości 330Hz 3,3kHz
	- Transmisja danych w DSL częstotliwości powyżej 4 kHz
- Przepustowości do 8 Mb/s (zaawansowane techniki kodowania i modulacji)
- Wiele linii abonenckich DSL może być multipleksowanych w łącze o dużej przepustowości
- Podstawowe wersje DSL (asymetryczna ADSL i symetryczna DSL)
- Przepustowość zależy od długości pętli lokalnej (od 3 do 6km), typu i stanu okablowania

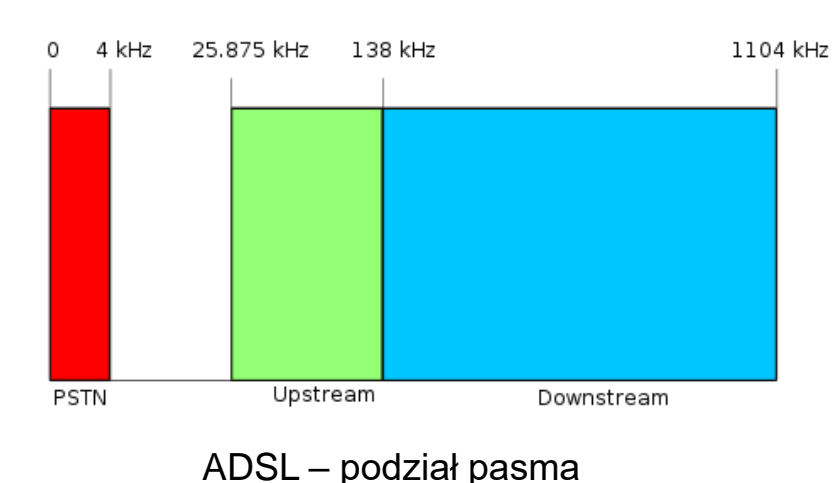

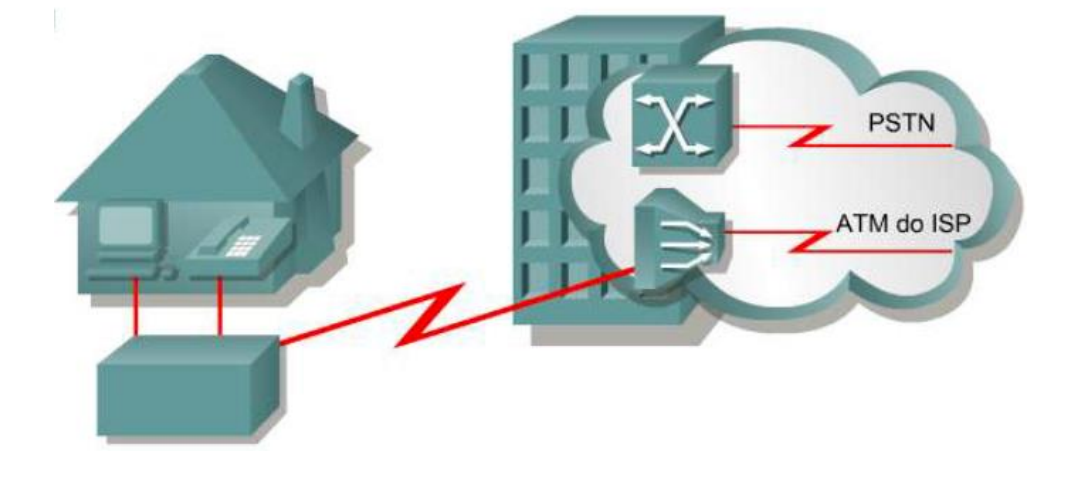

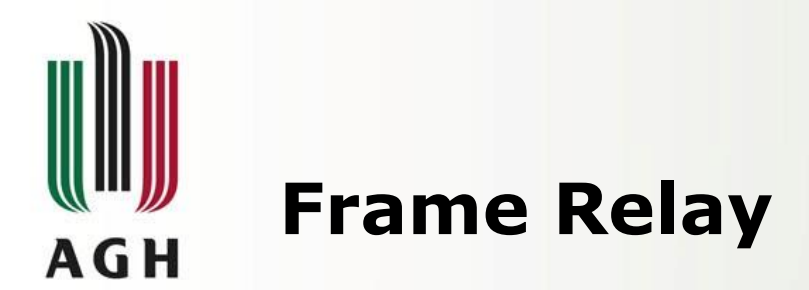

- Następca standardu X.25, poprzednik ATM
- połączeniowa usługa sieci WAN z komutacją pakietów
- Działa w warstwie łącza danych (adresacja)
- W warstwie fizycznej oparta na SDH (Synchronous Digital Hierarchy)
- Protokół LAPF (Link Access Procedure for Frame Relay)
	- Przesył ramek danych pomiędzy:
		- Urządzeniami dostępowymi użytkowników DTE (Data Terminal Equipment) na obrzeżach sieci WAN (terminale, komputery, routery, mosty, multipleksery)
		- Urządzeniami komunikacyjnymi DCE (Data Circut terminating Equipment)
- Składa się z wielu znajdujących się w różnych miejscach przełączników FR połączonych przy użyciu łączy rozległych
- Obwód wirtualny **VC (virtual curcuit)** połączenie pomiędzy **dwoma urządzeniami DTE**
- Łacze dostępowe w sieci Frame Relay
	- Standardowa przepustowość do 4Mb/s
	- linia dzierżawiona (do 45 Mb/s)

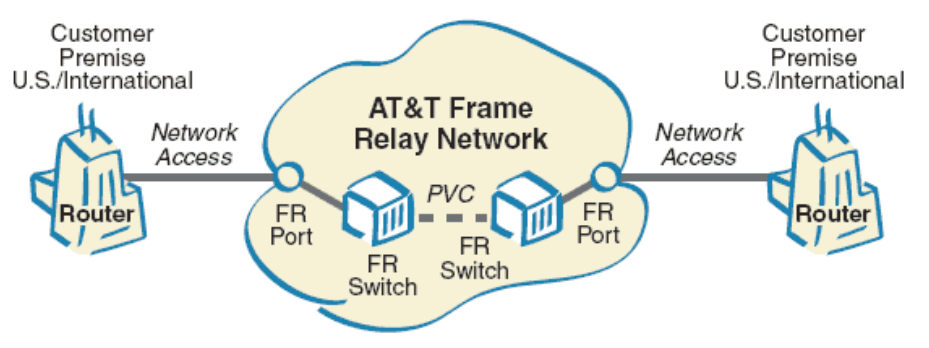

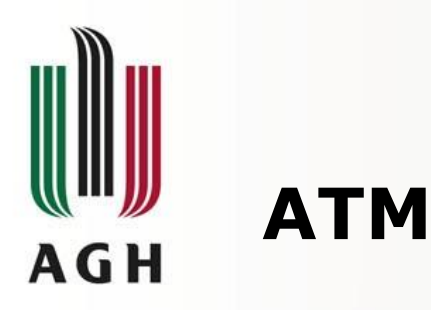

- ATM (Asynchronous Transfer Mode)
	- Szerokopasmowy standard komunikacji realizujący przesył pakietów przez łącza wirtualne
	- Technologia powstała w 1988 roku
	- Założenie: integracja sieci LAN, WAN i PTSN (Public Switched Telephone Network)
	- Standard ATM został opracowany przez CCITT jako element specyfikacji szerokopasmowych sieci cyfrowych z integracją usług (BISDN)
	- Jest wykorzystywany do przesyłania danych przez sieć z dużą przepustowością
- Definiuje zasady komunikacji w sieci
- Nie definiuje medium transmisyjnego (pomiędzy węzłami)
	- Światłowody
	- Kable koncentryczne
	- Transmisja bezprzewodowa

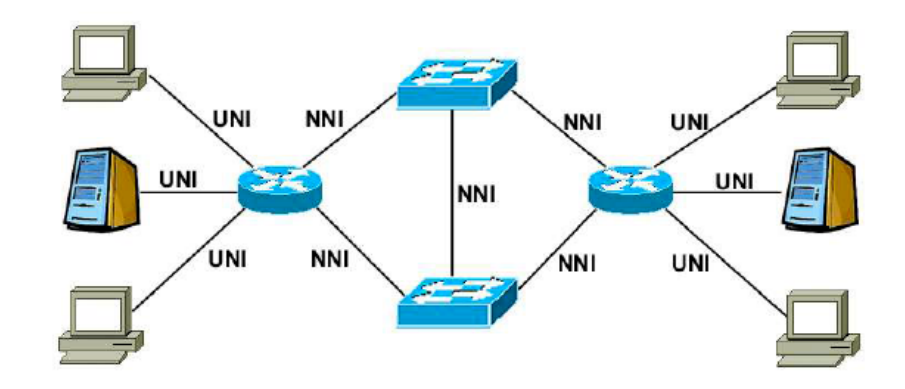

- Dwa typy interfejsów
	- UNI User to Network Interface interfejs pomiędzy sprzętem użytkownika a zakończeniem sieci szerokopasmowej
	- NNI Network to Network Interface interfejs w węzłach sieci, do komunikacji z innymi węzłami

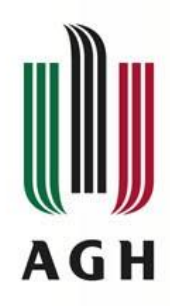

# **Połączenia wirtualne w sieciach ATM**

- ATM technologia połączeniowa
	- Zanim zostanie rozpoczęte przesyłanie danych wymagana jest faza nawiązywania i zestawiania połączenia
	- W oparciu o deklarowane parametry QoS sieć ustala
		- Czy może zapewnić połączenie danej jakości
		- Trasę połączenia o takich parametrach
- Połączenia w sieciach ATM są wirtualne

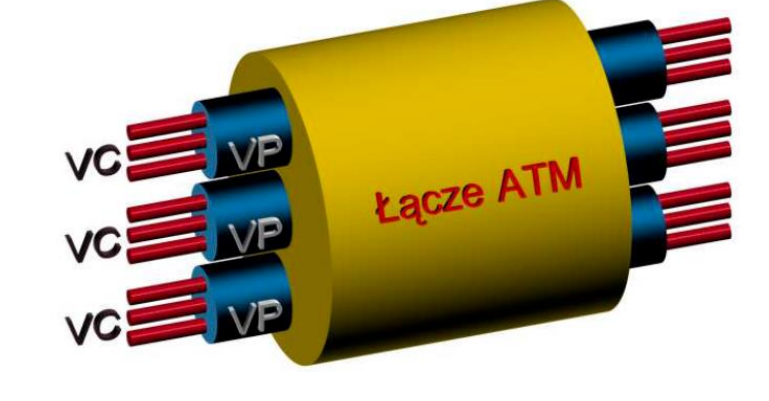

- Pomiędzy dwoma węzłami chcącymi przesłać dane tworzone jest logiczne połączenie
- Niezależne od rodzajów fizycznego medium i urządzeń na trasie, widoczne jako połączenie bezpośrednie
- Kanał wirtualny (Virtual Channel VC)
	- W fizycznym łączu przesyłane są komórki należące do różnych połączeń
	- Każdemu połączeniu odpowiada jeden kanał wirtualny (logiczne połączenie dwóch węzłów sieci)
	- Przynależność komórki do kanału identyfikuje pole VCI
	- Parametry przesyłu ustalane są na etapie zestawiania połączenia
- Ścieżka wirtualna (Virtual Path VP)
	- Kanały wirtualne **o wspólnym węźle docelowym** tworzą grupy zwane ścieżkami wirtualnymi
	- Każda ścieżka wirtualna ma przydzielone pasmo, którym może rozporządzać. Pozwala to na:
		- Uproszczenie doboru trasy połączenia
		- Brak konieczności analizowania identyfikatora VCI w każdym węźle pośrednim
- Węzłem źródłowym/docelowym może być przełącznik ATM lub router brzegowy ATM

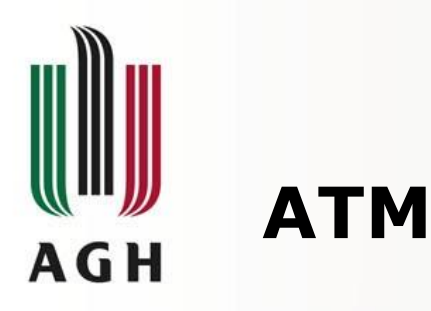

- ATM technika pakietowa
	- Dane organizowane w jednakowej długości bloki (komórki, cells)
	- Komórka o stałej długości 53 bajtów
		- 5 bajtów nagłówka
		- 48 bajtów informacji
		- Zalety
			- uproszczenie sterowania ruchem i zarządzaniem zasobami sieci
			- Szybkość działania i elastyczność sieci
		- Wady
			- segmentacja i składowanie dłuższych wiadomości,
			- spory udział nagłówka w długości komórki
- Multipleksacja etykietowana
	- Zasada dostępu, komutacji i transmisji informacji
	- Przydzielanie szczelin czasowych na żądanie (w zależności od potrzeb)

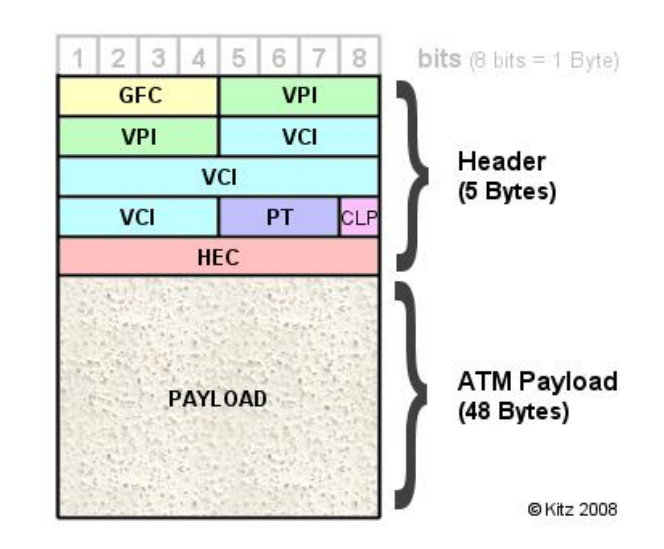

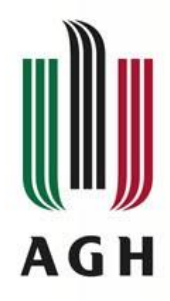

# **Budowa komórki ATM**

- GFC (Generic Flow Control)
	- występuje tylko w komórce typu UNI, 4 bity.
	- zarządzanie przepływem pakietów pomiędzy elementami sieci użytkownika.
- VPI (Virtual Path Identifier) wielkość pola zależna od styku
	- UNI 8 bitów
	- NNI 12 bitów
	- Identyfikuje nawiązane połączenie ze ścieżką wirtualną w łączu fizycznym
- VCI (Virtual Channel Identifier)
	- 16 bitów (do 65536 kanałów wirtualnych w każdej ścieżce)
	- identyfikuje kanał wirtualny w ścieżce wirtualnej.
- PT (Payload Type) 3 bity, określa typ komórki ATM
	- 0 dane użytkownika
	- 1 komórka kontrolna, dane sygnalizacyjne
- CLP (Cell Loss Priority)
	- 1 bit określa priorytet pakietu
		- 1 pakiet może być utracony w przypadku przeciążenia,
		- 0 podnosi priorytet ale nie gwarantuje dostarczenia
- HEC (Header Error Control)
	- 8 bitów
	- ochrona nagłówka przed błędami transmisji
- Pole przeznaczone na dane użytkownika 48 bajtów

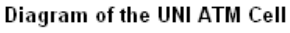

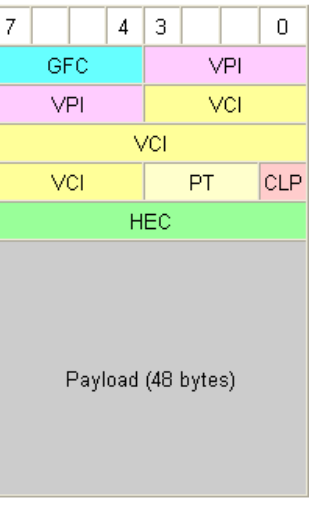

#### Diagram of the NNI ATM Cell

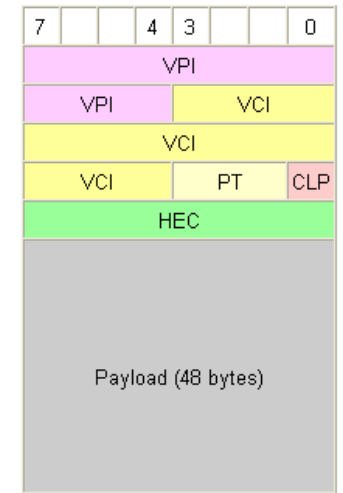

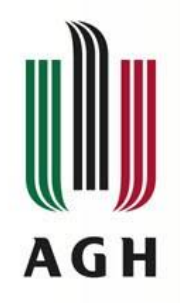

### **Klasy usług ATM**

- QoS (Quality of Service) zdolność zapewnienia jakości usług (największa zaleta sieci ATM)
- Parametry zapewniające jakość usług
	- Opóźnieniowe
		- CDV (peak-to-peak cell delay variation) zmienność opóźnienia komórki
		- MaxCTD (maximum cell transfer delay) maksymalne opóźnienie komórki
		- Mean CDV (mean cell transfer delay) średnie opóźnienie komórki
	- Niezawodnościowy CLR (cell lost ratio) wskaźnik gubienia komórek
- Zestaw klas usług, deklarowany przy nawiązywaniu połączenia
	- CBR (Continuous Bit Rate) używana do połączeń wymagających stałej przepływności bitowej (np. przesyłanie dźwięku bez kompresji)
	- VBR-RT (Variable Bit Rate Real Time) połączenia dopuszczające zmienne pasmo przy zachowaniu relacji czasowych między próbkami (np. transmisja skompresowanego materiału video)
	- VBR-NRT (Variable Bit Rate Non-Real Time)
		- połączenia dopuszczające zmienne pasmo,
		- nie wymagające ścisłych relacji czasowych pomiędzy próbkami informacji
		- Wymagająca gwarancja przepływności lub opóźnienia
	- ABR (Available Bit Rate) zmienna przepływność bitowa bez relacji czasowych i bez gwarancji poziomu przepływności. Sieć usług "najlepszych starań" (best effort)
	- UBR (Unspecified Bit Rate) brak zapewnienia jakiejkolwiek gwarancji usług (zgubienia, opóźnienia)

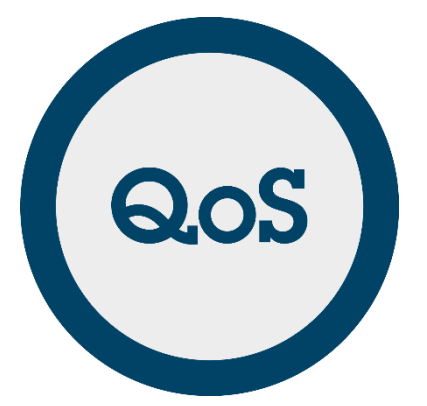

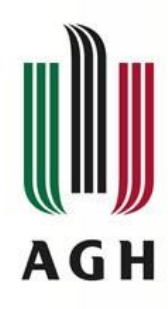

### **Warstwa fizyczna protokołu ATM**

- Warstwa fizyczna
	- Możliwość wykorzystania różnych nośników (mediów transmisyjnych)
	- Zalecane stosowanie światłowodów
	- Najczęściej stosowane interfejsy
		- SONET (Synchronous Optical NETwork)
		- SDH (Synchronous Difital Hierarchy)
		- PDH (Plesiochronous Digital Hierarchy)

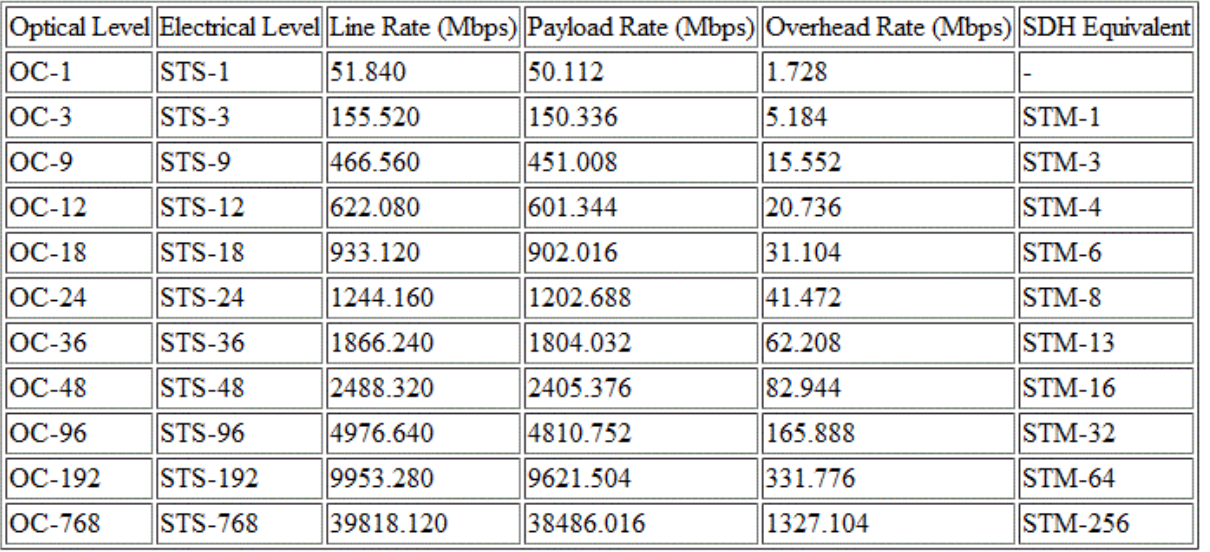

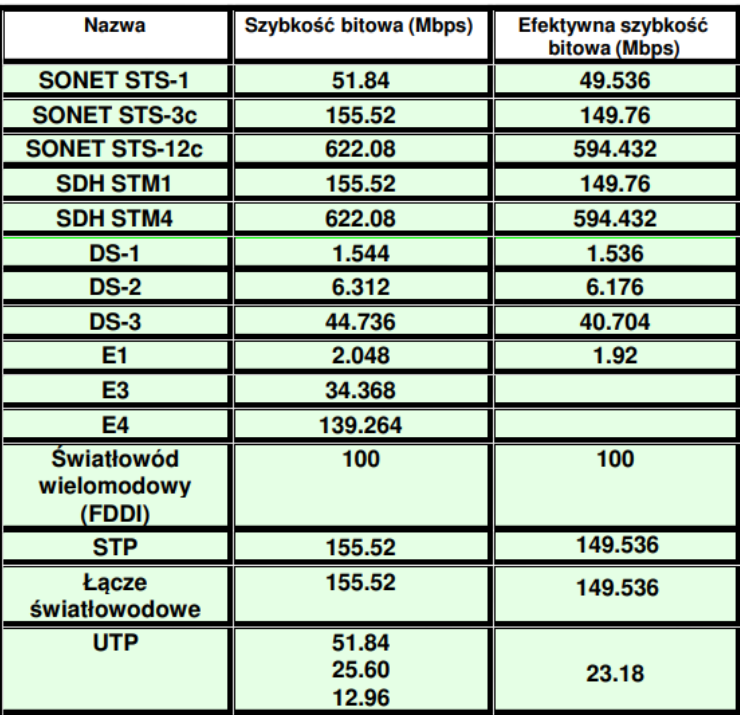

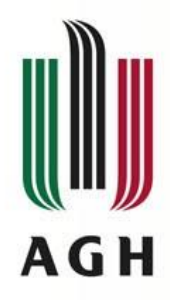

### **ATM - podsumowanie**

- Zapewnia klasy usług o gwarantowanych parametrach transmisji
- Brak weryfikacji poprawności przesyłanych danych (warstwy wyższe)
- Transmisja danych:
	- Sieć ATM składa się z wielu połączonych przełączników
	- Ramka ATM kierowana jest do następnego węzła na podstawie informacji w nagłówku
	- Kanał wirtualny logiczne połączenie między nadawcą a odbiorcą
	- Ścieżka wirtualna zestaw kanałów o wspólnym węźle docelowym
	- Liczba ścieżek mniejsza od liczby kanałów ułatwia zarządzanie
- Aktualnie nie stosowany do budowy LAN (wyparty przez Ethernet)

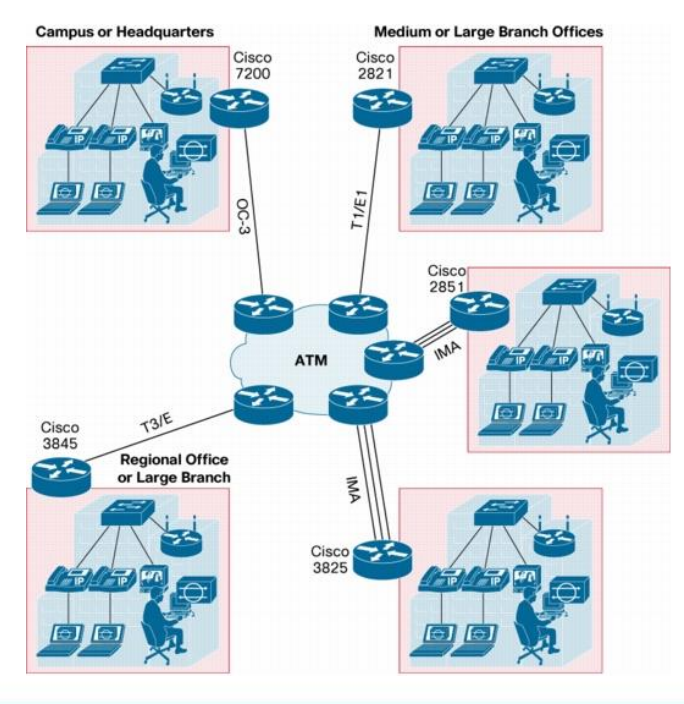

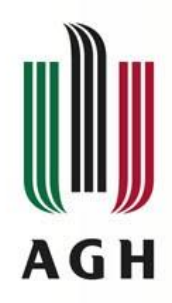

# **Sieci hybrydowe (DOCSIS)**

- DOCSIS/EuroDOCSIS
	- Data Over Cable Service Interface Specifications
	- standardy danych w sieciach HFC (Hybrid Fiber Coaxial) łączących światłowody i kable koncentryczne
	- Od stacji czołowej do węzła światłowody
	- Od węzła do klienta kable koncentryczne
	- W węźle konwersja sygnału cyfrowego na sygnał analogowy w ramach częstotliwości nośnych/kanałów
	- Aktualnie przepustowości powyżej 1Gb/s
	- Do wersji 3.1 różnice w szerokościach kanałów (6MHz PAL Europa, 8MHz NTSC USA)
- System transmisji danych
	- Pasmo transmisji od 5 do 900MHz (najnowsze wersje do 1800MHz)
	- Centralny system nadawczo-odbiorczy (CMTS Cable Modem Termination System)
	- Modemy kablowe w mieszkaniach abonentów (multipleksacji TDM – obsługa dużej liczby modemów)
	- Modulacje 64/256/1024QAM
	- Wiązanie kanałów (do 16tu w v.30)

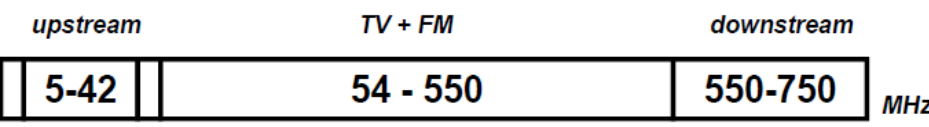

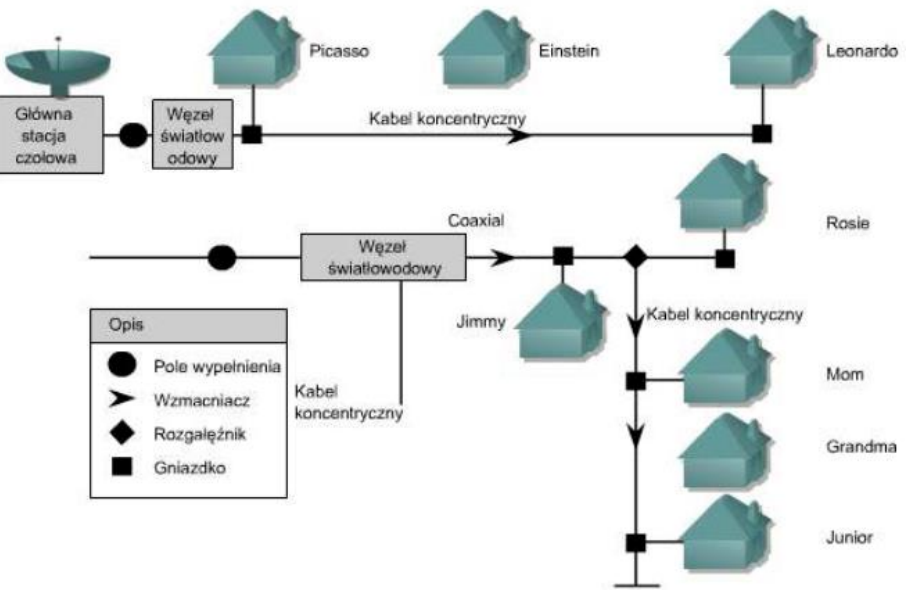

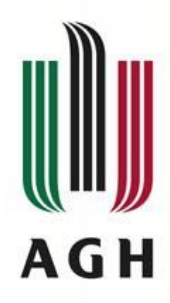

# **Sieci hybrydowe (DOCSIS)**

- Wersje standardu
	- 1.0 1997 r 40Mb (download), 10Mb/s (upload), multipleksacja TDMA
	- 1.1 2001 r wprowadzenie QoS (stabilniejsze połączenie i mniejsze opóźnienia, obsługa VoIP)
	- 2.0 2002 r upload (30Mb/s)
	- 3.0 2006 r obsługa IPv6, 1Gb/s (download), 200Mb/s upload
	- 3.1 2013 r 10Gb/s download, 1Gb/s upload (węższe kanały 50kHz zamiast 6-8MHz)
	- 4.0 2017 r upstream do 6Gb/s (spektrum fal do 1800MHz) faza prototypu
- W 2020 roku DOCSIS 3.0 w zasięgu 46% europejskich gospodarstw domowych
- W Europie dominują Węgry, Belgia, Malta, Holandia
- W Polsce DOCSIS 3.1 w ofercie Vectra i UPC
- Duża konkurencja ze strony GPON (w całości opartej na światłowodach)

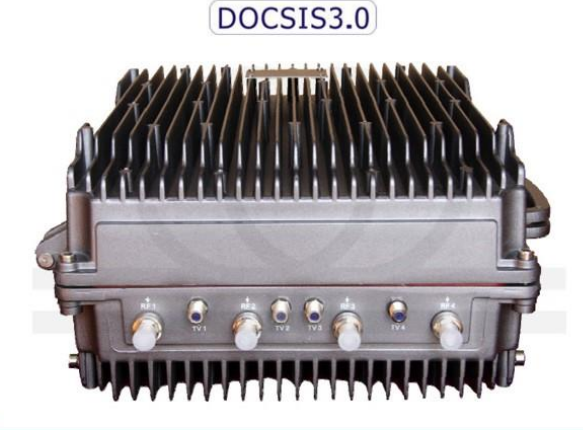

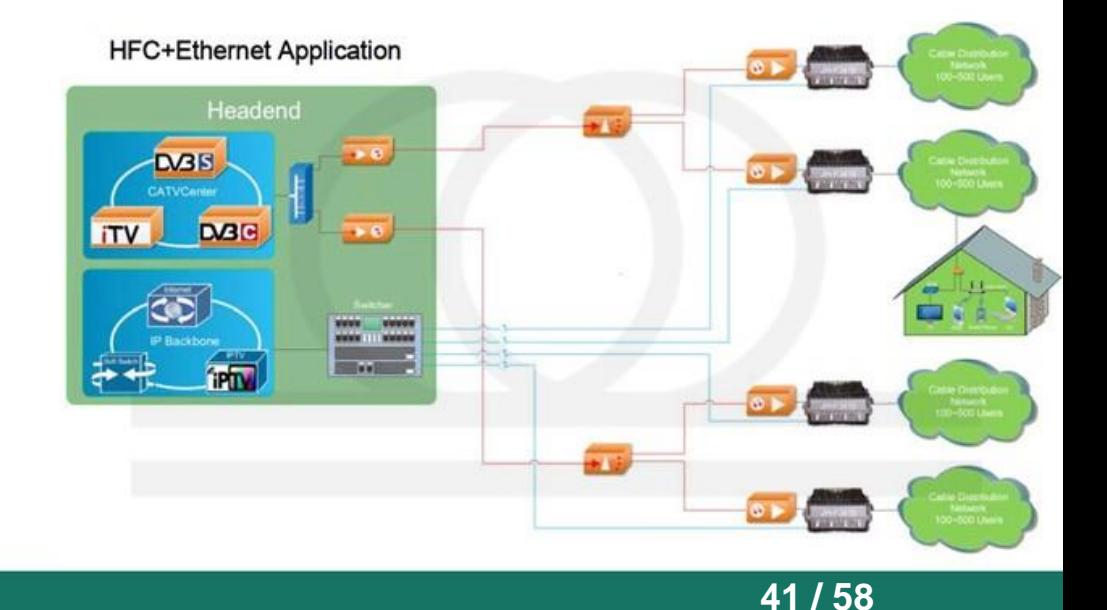

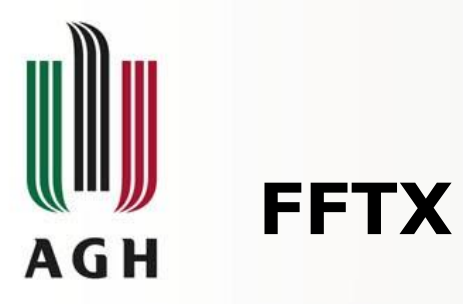

- Fiber-to-the-X szerokopasmowy system telekomunikacyjny
- Usługi oferowane w ramach systemu
	- Szerokopasmowy dostęp do internetu
	- Usługi telefoniczne
	- **Telewizja**
- Podstawowe medium transmisyjne kable światłowodowe

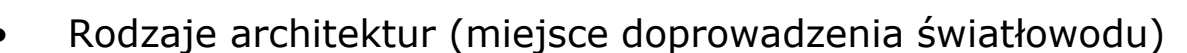

- Fiber-to-the-Node (FTTN) do węzła zewnętrznego ( $\sim$ 1-2km)
- Fiber-to-the-Antena (FTTA) do anteny podstawa sieci 5G (mniejsza waga i opór niż kabli miedzianych)
- Fiber-to-the-Curb/Cabinet (FTTC/FTTCab) do skrzynki rozdzielczej / "krawężnika" ~300m (VDSL/Ethernet)
- Fiber-to-the-Permise (FTTP) do lokalu (łączy FTTB, FTTH, FTTO)
	- Fiber-to-the-Building (FTTB) do budynku
	- Fiber-to-the-Office (FTTO) do biura
	- Fiber-to-the-Home (FTTH) do domu/mieszkania (do gniazdek abonentów)

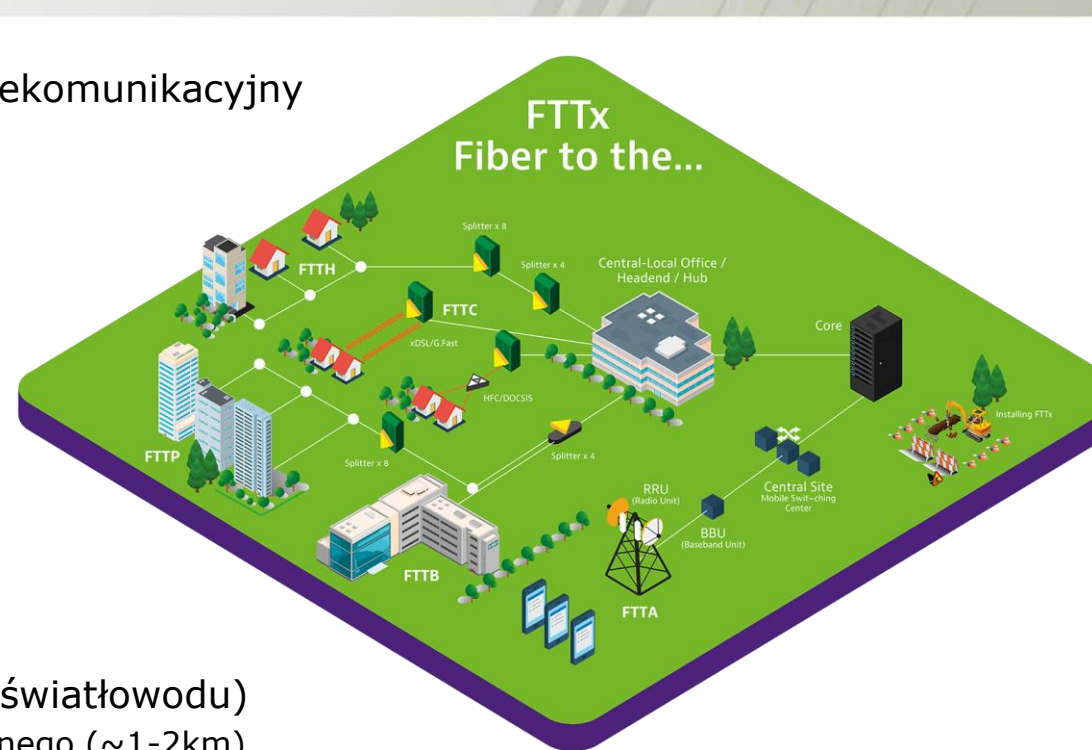

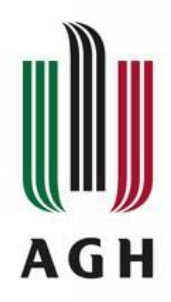

# **PON – Passive Optical Network**

- PON Pasywna Sieć Optyczna
	- Medium transmisyjne światłowód jednomodowy
	- Architektura punkt-wielopunkt (P2MP)
	- Podział przepustowości przez elementy pasywne (splitery optyczne)
	- elementy aktywne (wymagających zasilania)
		- tylko w końcowych lub początkowych węzłach sieci
		- brak pomiędzy OLT a ONT
- Urządzenia w sieciach PON
	- Urządzenia dystrybucyjne koncentratory OLT (Optical Line Termination)
	- Splittery optyczne
		- Urządzenia pasywne
		- 1 gniazdo wejściowe, wiele wyjściowych
		- Podział promienia laserowego za pomocą pryzmatu
	- Urządzenia końcowe lokalny punkt dystrybucyjny, terminal abonencki (konwersja na sygnał elektryczny, bezprzewodowy)
		- ONU (Optical Network Unit) (IEEE) (większa liczba odbiorców)
		- ONT (Optical Network Termination) (ITU-T) (pojedynczy klient)

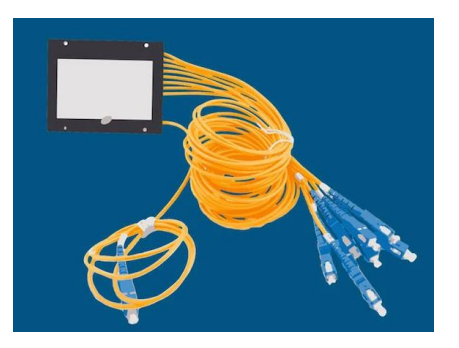

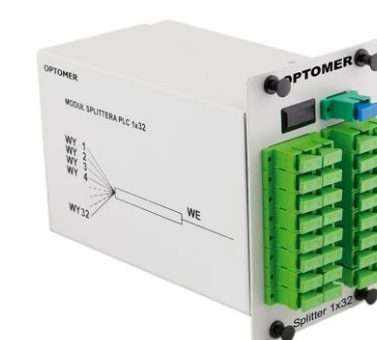

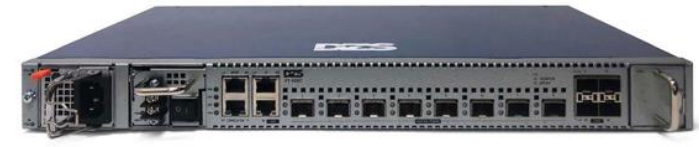

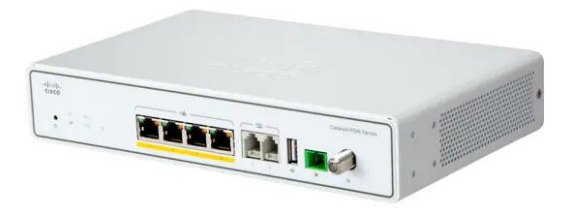

**43 / 58**

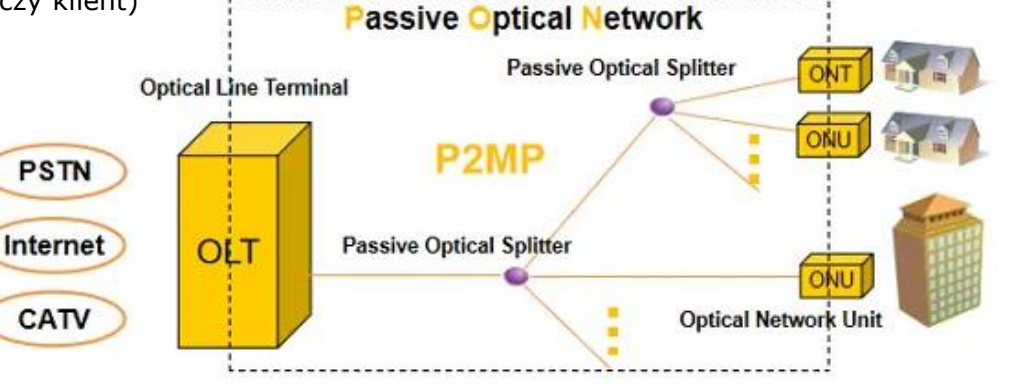

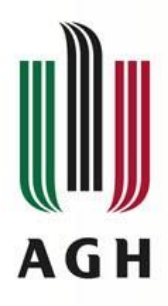

# **PON – Passive Optical Network**

- Długości fali
	- 1310nm upstream (ONU/ONT do OLT)
	- 1490nm downstream (OLT do ONU/ONT)
	- 1550nm transmisji rozgłoszeniowej CATV
- Maksymalny zasięg sieci do 20km (krótkodystansowe sieci światłowodowe)
- Transmisje
	- Od OLT do terminali ONT
		- Transmisja rozgłoszeniowa do wszystkich terminali
		- Szyfrowanie enkapsulowane za pomocą AES z 128bitowym kluczem i hasłem
	- Od ONT do OLT
		- multiplikacja z podziałem czasu (TDMA)
		- sloty czasowe dla każdego z terminali ONT
- Standardy sieci PON
	- ITU-T G.983 BPON (Broadband PON) maks. 32 rozgałęzienia na złącze
	- ITU-T G.984 GPON (Gigabit PON) rozwinięcie standardu BPON wyższe szybkości, wzmocnione bezpieczeństwo, wybór protokołu warstwy 2
	- IEEE 802.3agh GEPON (Gigabit Ethernet PON) pakiety Ethernet
	- IEEE 802.3av (10GBit Ethernet PON) 10 Gigabitowy Ethernet

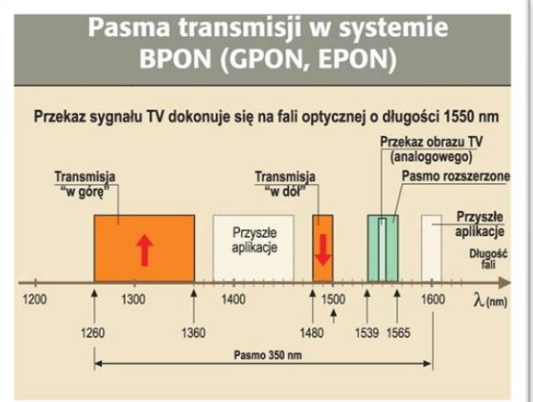

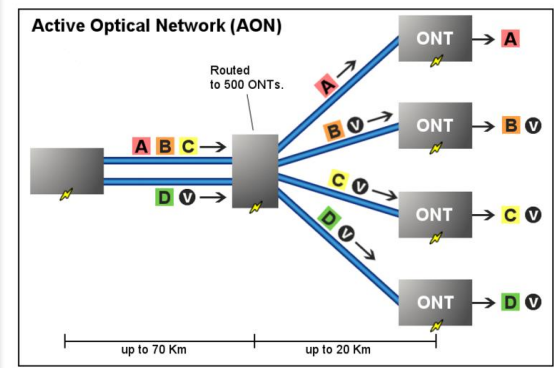

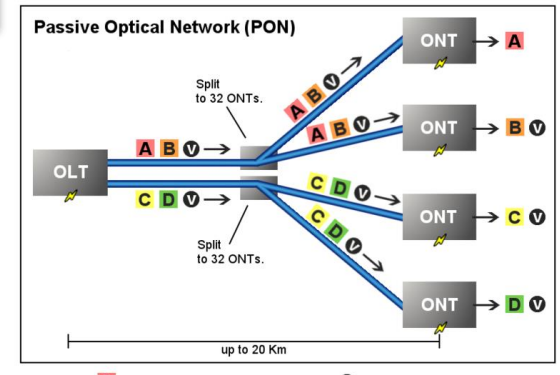

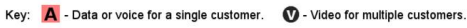

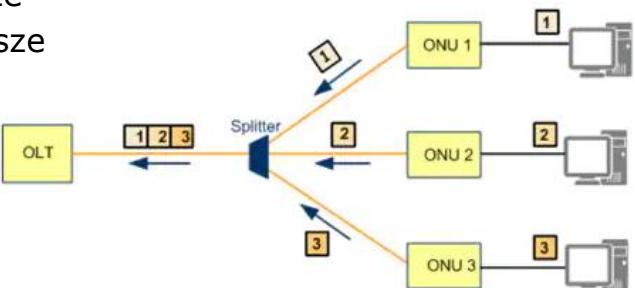

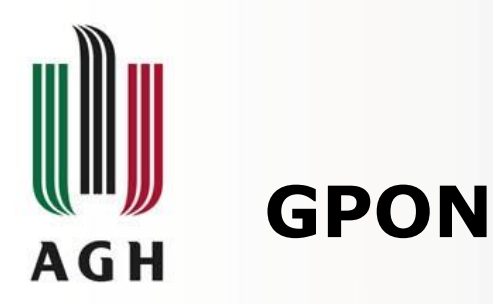

- Gigabit-capable Passive Optical Networks Gigabitowa Pasywna Sieć Optyczna
	- Standard ITU-T G.984.x (następca standardów APON/BPON)
	- Przepustowości
		- 2488 Mb/s download
		- 1244 Mb/s upload
	- Maksymalnie 256 ONT na 1 port urządzenia OLT
	- Standardowy podział sygnału 1:32 lub 1:64
	- Maksymalna odległość między OLT i ONT 60km
	- Rozpiętość sieci (pomiędzy ONT) 20km
	- Możliwość stosowania kodowania Forward Error Correction (FECT) – poprawa błędów transmisji kosztem 7% przepustowości łącza
	- Wykorzystywane 3 długości fal:
		- Od ONT do OLT: 1310 nm (1260 do 1360 nm)
		- Od OLT do ONT: 1490 nm (1480 do 1500 nm)
		- Wideo (CATV/DVB/ATSC): 1555 nm (1550 do 1560 nm)

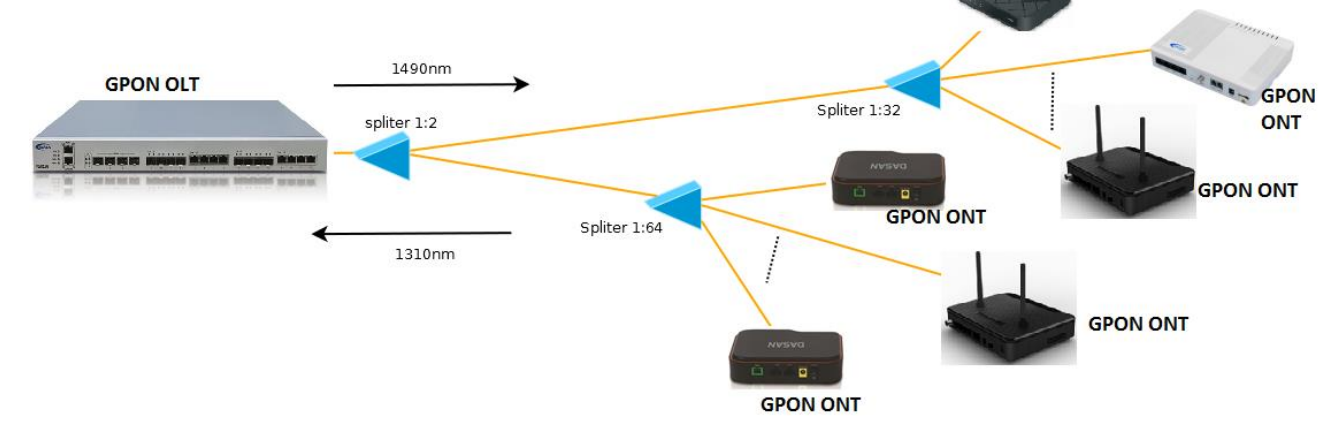

**GPON ONT** 

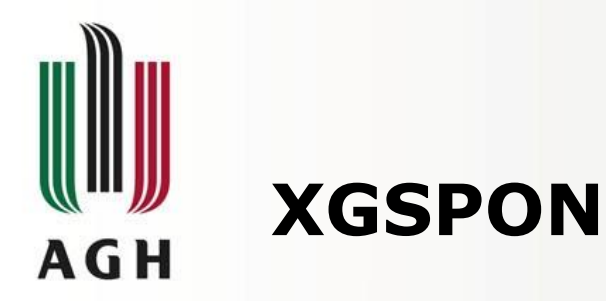

- 10G-PON, XG-PON, XGS-PON 10Gb Passive Optical Networks 10Gigabitowa Pasywna Sieć Optyczna
	- Standard ITU-T G.987 (następca standardu GPOI
		- XG-PON (g.987.1) asymetrycznie
			- » 10Gb/download,
			- » 2,5Gb/upload
		- XGS-PON (G.9807.1) symetrycznie
			- » 10Gb download/upload
	- Rozpiętość sieci (pomiędzy ONT)
		- poszerzona z 20 do 40 km
	- Wstecznie kompatybilny z GPON działa na innych długościach fali

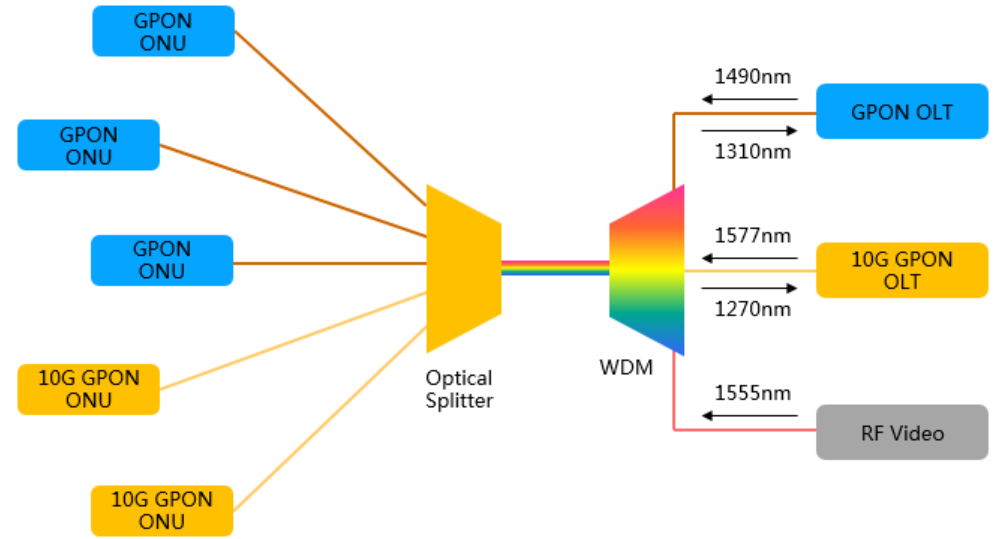

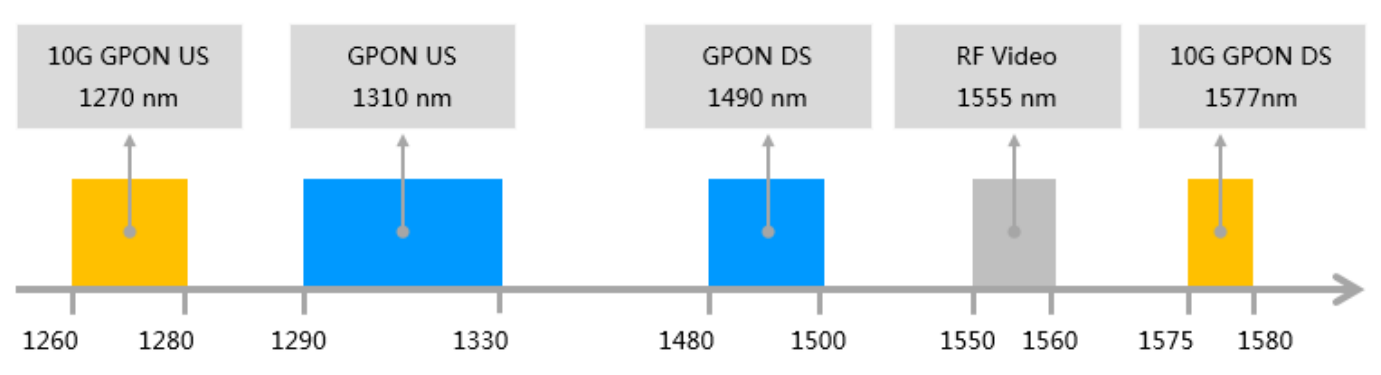

#### Center Wavelength

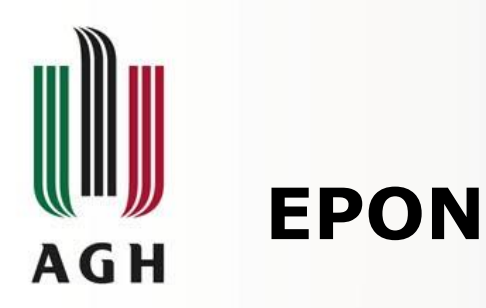

- Gigabit Ethernet Passive Optical Network Gigabitowa Ethernetowe Pasywna Sieć Optyczna (GEPON)
	- Opracowany przez IEEE jako standard 802.3ah
	- Takie same długości fali jak GPON
	- Zasięg 20km
	- Przepustowość 1,25Gb/s (upload i download)
	- Kodowanie 8b/10b
	- **Oparty na standardowej ramce Ethernet z danymi o wielkości 1518B** (GPON oparty na GEM - GPON encapsulation method)
	- Standardowo 32 urządzenia ONU/ONT na 1 porcie OLT
- Ethernet 10 Gbit IEEE 802.3av

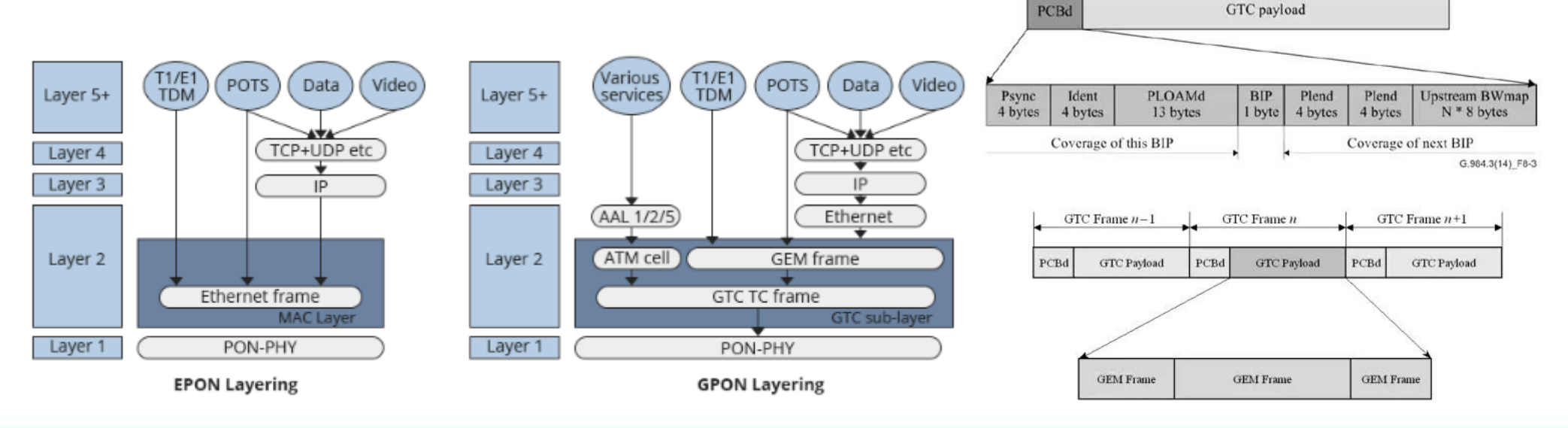

#### **47 / 58**

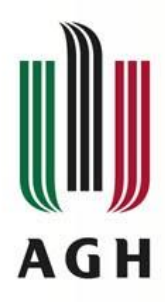

### **MPLS – Multi Protocol Label Switching**

- MPLS MultiProtocol Label Switching
- Technika transmisji pakietów w sieciach rozległych
- Protokół zarządzania siecią (inżynierii ruchu)
- Działa na styku warstwy drugiej i trzeciej
	- Szybki jak warstwa łącza danych
	- Skalowalny jak warstwa sieciowa
	- Nazywany protokołem warstwy 2,5
	- Stosowany zwykle dla protokołu IP w warstwie sieci (IP/MPLS)
	- W wersji uogólnionej (GMPLS, Generalized MPLS)
- Zastępuje proces routowania przez "przełączanie etykiet"
	- Etykiety określają najlepszą trasę dla danego pakietu
- Etykiety umożliwiają:
	- Rezerwację pasma dla przepływu ruchu
	- Rozróżnienie wymagań jakości usług (QoS) (jak w FR czy ATM)
	- Implementację VPN

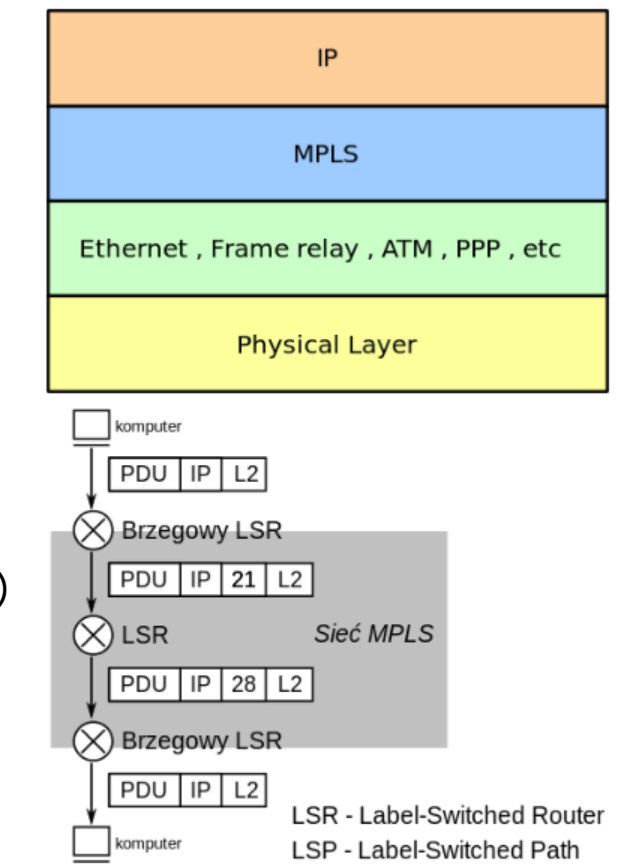

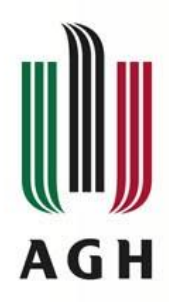

#### **MPLS – porównanie z innymi technologiami inżynierii ruchu**

- IP
	- Oparty o tablice routowania (miejsca docelowe/metryki)
	- Wymiana informacji przez protokoły routingu
	- Stosunkowo wolny (wymaga analizy nagłówka warstwy sieci)
	- Brak uwzględnienia QoS (częściowo uwzględniane w metrykach)
- ATM
	- Przełączanie w oparciu o struktury wirtualnych kanałów/ścieżek
	- Ustalenie kanału/ścieżki w oparciu o parametry QoS
	- Konieczność analizy identyfikatora kanału/ścieżki
- MPLS
	- Przełączanie w oparciu o etykiety (a nie w oparciu o adresy IP czy VCI)
	- Brak konieczności analizy całego pakietu
	- Etykiety określają najlepszą trasę dla danego pakietu
	- Przenosi ruch (IP, ATM, FR, SONET, Ethernet)
	- Dla ramek Ethernet, pole EtherType:
		- 0x8847 MPLS Unicast
		- 0x8848 MPLS Multicast

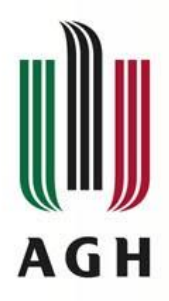

### **MPLS – Multi Protocol Label Switching**

- Zasada działania
	- Na brzegu sieci MPLS (LER Label Edge Router)
		- Przypisanie w oparciu o proces klasyfikacji (klasy FEC Forwarding Equivalence Class)
			- na podstawie IP docelowych i QoS
			- Identyczne etykiety dla pakietów routowanych w identyczny sposób
			- inne rtykiety dla tych samych IP docelowych o różnych parametrach QoS
	- Wewnątrz sieci (LSR Label Swith Router)
		- Wykorzystywanie tablic etykiet w routerach
		- Etykieta wejściowa jako indeks w tablicy
		- Wartość w tablicy nowa etykieta + adres nastepnego punktu
		- **Podmiana** etykiety na nową (swap, push, pop)
	- Na końcowym brzegu sieci MPLS:
		- Usuwanie etykiety
	- Budowa tablic etykiet przez routery (przyporządkowania ich klasom FEC)
		- Dedykowany protokół LDP (Label Distribution Protocol)
		- Rozszerzone protokoły RSVP i BGP

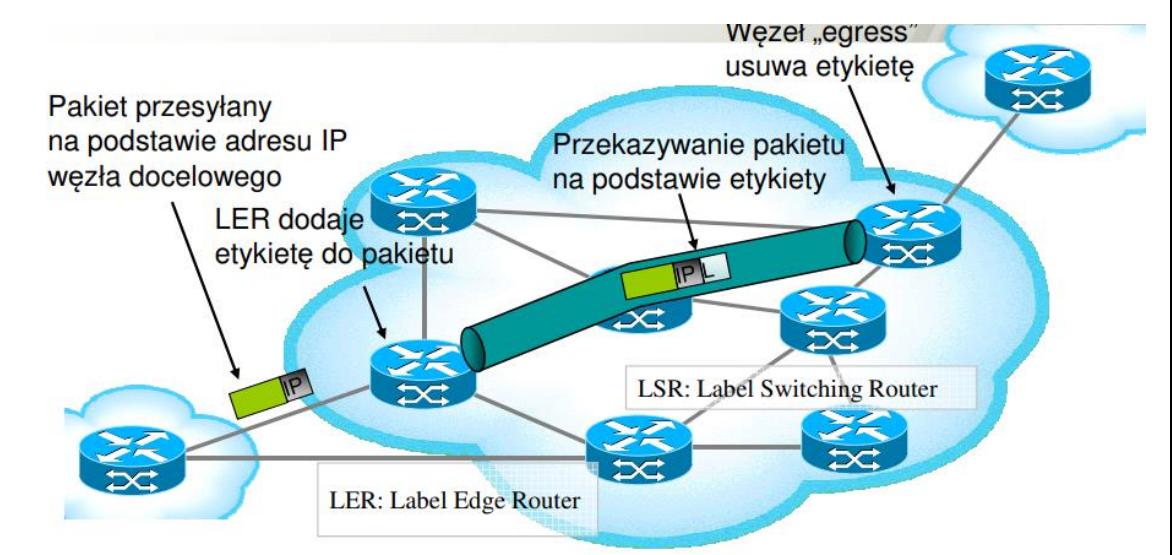

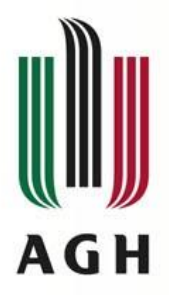

# **MPLS – budowa nagłówka**

• Dodatkowy nagłówek, zależny od protokołu warstwy 2

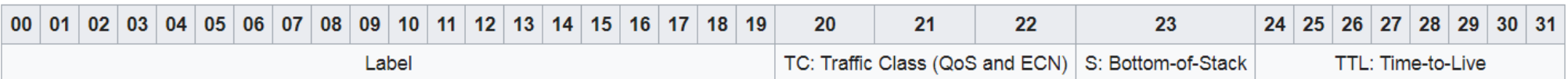

- Dla Ethernetu 32 bity
	- ID 20 bitowa etykieta (label)
	- TC (Traffic Class) 3 bity do obsługi QoS
	- $S 1$  bit znacznik ostatniej etykiety w stosie (1). 0 oznacza kolejne etykiety w dalszej części. Stos etykiet działa na zasadzie LIFO
	- TTL 8 bitów time to live pakiety z wartością 0 są odrzucane
- Możliwość stosowania stosu etykiet
	- Działa jak LIFO
	- Realizuje połączenia VPN (osobne etykiety dla różnych VPNów)

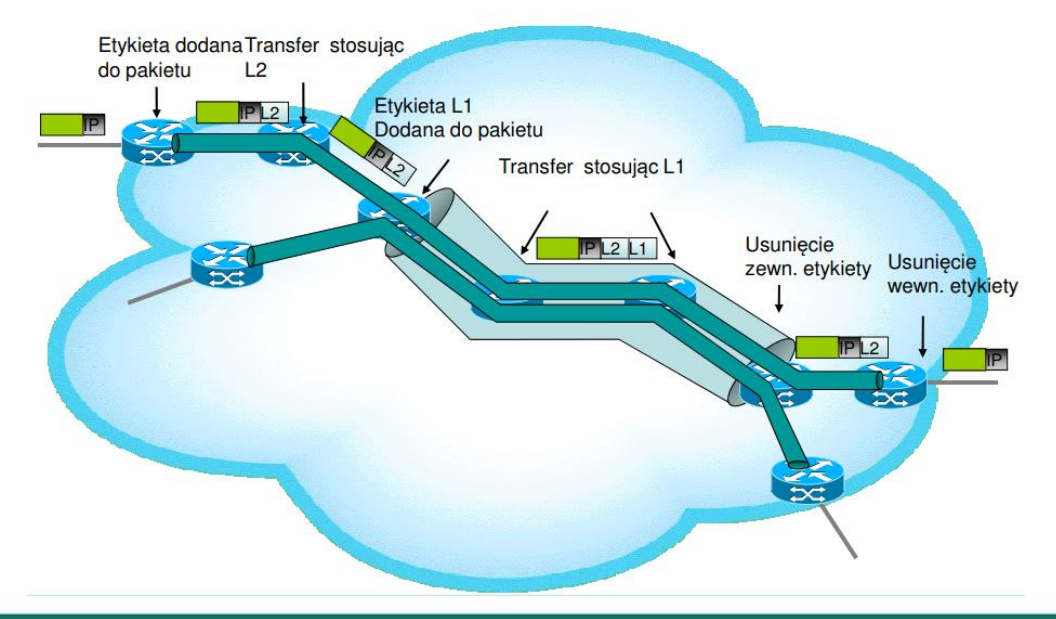

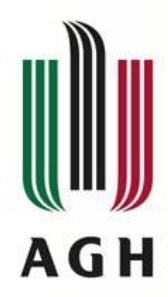

# **Sieci WAN w Polsce - PIONIER**

- Konsorcjum PIONIER organizacja której celem jest stworzenie i rozwój polskiej akademickiej sieci komputerowej w Polsce
- Założenia
	- ogólnopolska szerokopasmowa sieć optyczna
		- Sieć wysokiej przepustowości
		- Łącząca ośrodki obliczeniowe w całej Polsce
		- Umożliwiająca szybką komunikację z ośrodkami akademickimi z zagranicy
	- Stanowiąca bazę dla badań naukowych i prac rozwojowych w obszarze
		- Informatyki i telekomunikacji
		- Nauk obliczeniowych (gridy)
		- Aplikacji oraz usług dla społeczeństwa informacyjnego
	- Wybudowana w całości ze środków KBN
	- Rozpoczęcie realizacji w roku 2000
- Główny cel: *"obsługa całego polskiego środowiska akademickiego i naukowego oraz wspomaganie realizowanych przez to środowisko projektów badawczych i edukacyjnych"*
- Członkowie konsorcjum:
	- Akademickie Centrum Komputerowe Cyfronet Akademii Górniczo-Hutniczej im. Stanisława Staszica,
	- Poznańskie Centrum Superkomputerowo-Sieciowe
	- Instytuty: Chemii Bioorganicznej PAN, Uprawy Nawożenia i Gleboznawstwa w Puławach,
	- Naukowa i Akademicka Sieć Komputerowa NASK,
	- Politechniki: Białostocka, Częstochowska, Koszalińska, Łódzka, Rzeszowska im. Ignacego Łukasiewicza, Śląska Centrum Komputerowe, Świętokrzyska, Wrocławska,
	- Uniwersytety: Marii Curie-Skłodowskiej, Mikołaja Kopernika, Opolski, Technologiczno-Przyrodniczy im. Jana i Jędrzeja Śniadeckich w Bydgoszczy, Technologiczno-Humanistyczny im. Kazimierza Pułaskiego w Radomiu, Warmińsko-Mazurski w Olsztynie, Warszawski, Zielonogórski, Zachodniopomorski Uniwersytet Technologiczny w Szczecinie.

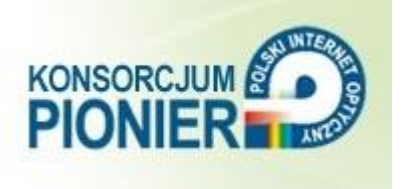

**52 / 58**

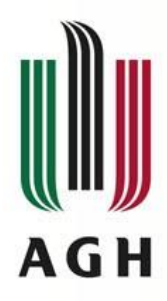

# **Sieci WAN w Polsce – PIONIER, cz.2**

- Infrastruktura
	- Łączy 21 ośrodków Miejskich Sieci Akademickich i 5 centrów Komputerów Dużej Mocy
	- Wykorzystuje światłowody w standardzie DWDM i 10GB Ethernet
	- Całkowita długość linii światłowodowych około 11tys km (2023r)
		- Blisko 7 tys km w Polsce
		- Pozostałe za granicą (do Hamburga i Wiednia)
- Szczegóły technologiczne
	- 5612 km własnych światłowodów
		- włókna jednomodowe (G.652)
		- włókna o niezerowej przesuniętej dyspersji (G.655)
	- transmisja w systemie DWDM.
	- 2 odrębne systemy transmisyjne DWDM pracujące na oddzielnych parach włókien.
		- 1. 2 kanały optyczne 10 Gbit/s
		- 2. 80 kanałów optycznych 10 Gbit/s
	- Systemy te realizują połączenia pomiędzy przełącznikami MPLS i routerami wielokrotnymi łączami 10 Gigabit Ethernet
- Operatorem sieci PIONIER jest Poznańskie Centrum Superkomputerowo-Sieciowe

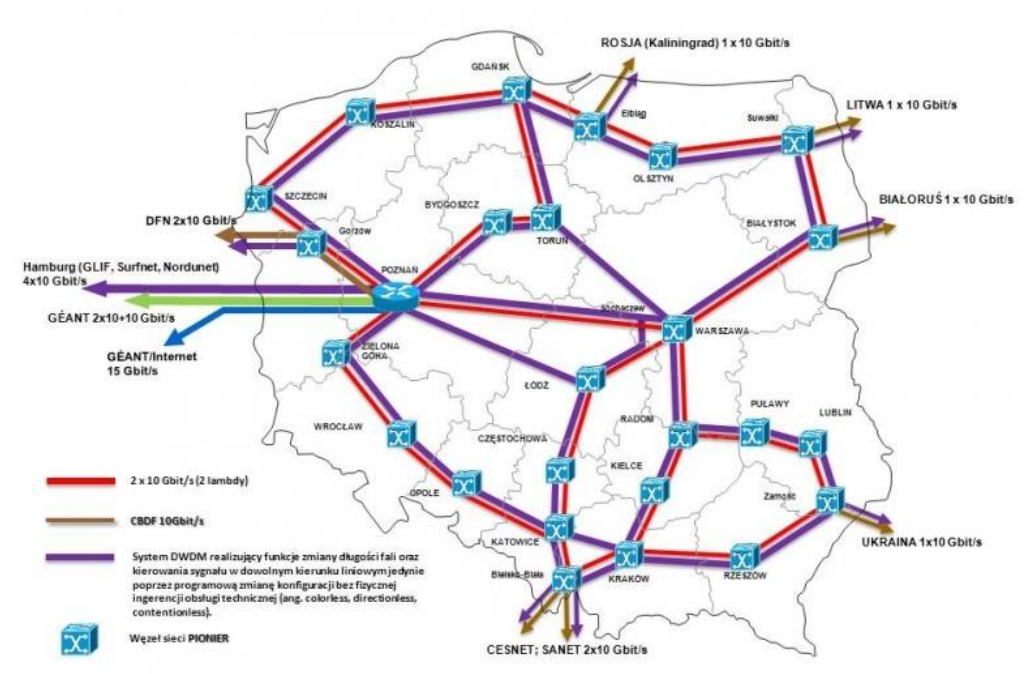

**53 / 58**

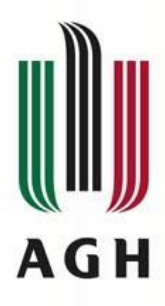

### **PIONIER – łącza z zagranicą**

- Niemcy (Słubice połączenie z siecią DFN)
- Czechy (Cieszyn połączenie z siecią CESNET)
- Słowacja (Zwardoń połączenie z siecią SANET)
- Ukraina (Hrebenne połączenie z siecią UARNET)
- Białoruś (Kuźnica połączenie z siecią BASNET)
- Litwa (Ogrodniki połączenie z siecią LITNET).
- Od połowy sierpnia 2010 otwarto możliwość połączenia sieci PIONIER z siecią naukową w Rosji (Obwód Kaliningradzki).

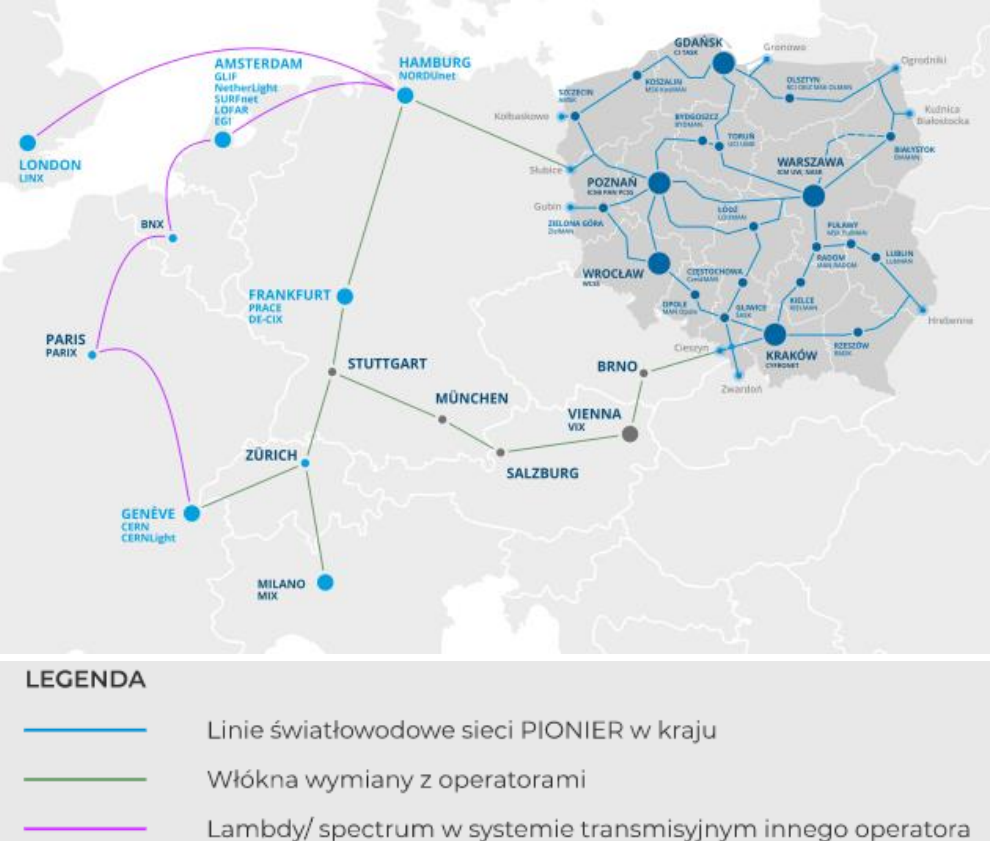

- sieć PIONIER dysponuje łączami do
	- punktu wymiany ruchu w Amsterdamie (AMS-IX) (przez Hamburg)
	- punktu dostępu do zasobów GLIF (Global Lambda Integrated Facility) (przez Hamburg)
	- europejskiej sieci naukowej GEANT (100 Gbit/s w technologiach Packet over Sonet oraz Gigabit Ethernet (węzeł sieci GEANT w Poznaniu))
	- Internetu światowego aktualna przepustowość 15 Gbit/s.

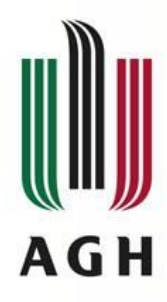

# **Sieci WAN w Polsce - Orange**

- W oparciu o infrastrukturę T.P. S.A
- Infrastruktura
	- Światłowodowa sieć o długości około 80 000 km
	- **Technologie** 
		- DWDM
		- IP/MPLS
	- Realizator projektu Regionalne Sieci Szkieletowe
		- 1818 km sieci szkieletowej
		- 253 miejscowości
		- Realizacje, m.in.:
			- Szerokopasmowe Lubuskie
			- Szerokopasmowe Pomorskie
			- woj. Warmińsko-mazurskie
			- Woj. Podkarpacke
			- Woj.. Łódzkie

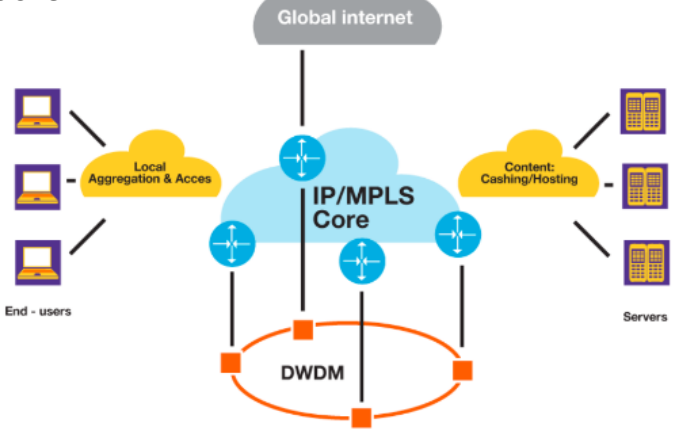

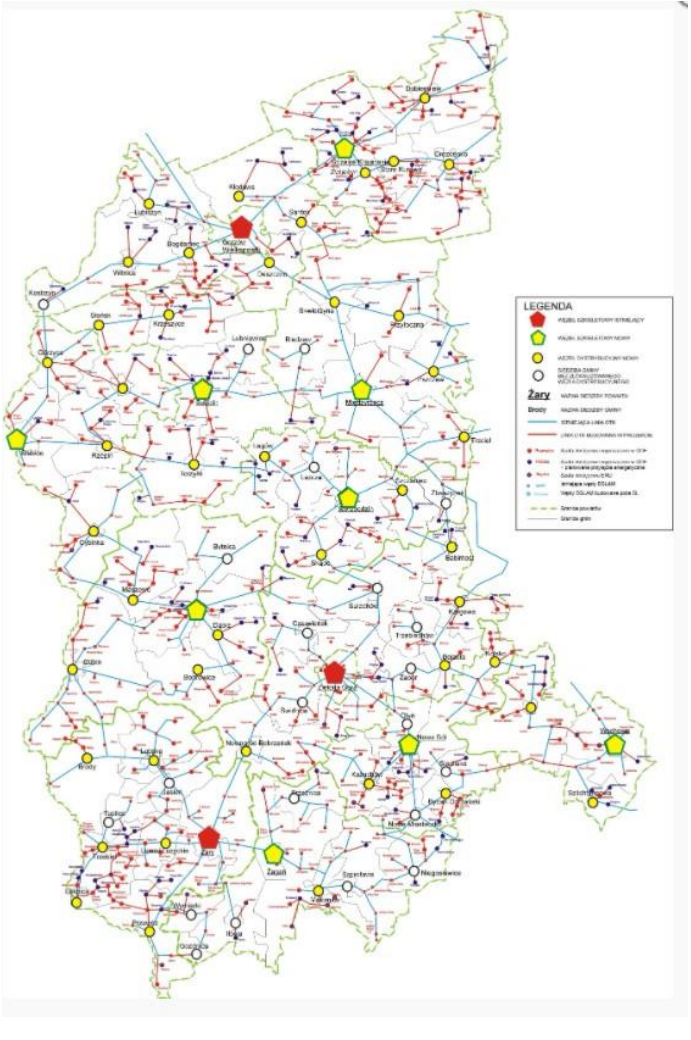

www.blog.orange.pl

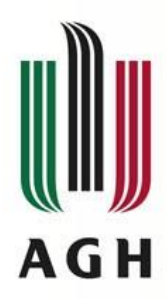

### **Sieci WAN w Polsce - Exatel**

- EXATEL S.A.
- Polski operator telekomunikacyjny
- Infrastruktura
	- Światłowodowa sieć transmisji danych o długości około 20 000 km
	- Przepustowość
		- Do 9 Tb/s DWDM
		- Do 40 Gb/s IP/MPLS
	- Usługi
		- Transmisja danych
		- Dzierżawa łączy
		- Hosting
		- Kolokacja
		- VPN w oparciu o technologię MPLS
	- Bezpośrednie połączenia z ponad 80 operatorami krajowymi i 70 zagranicznymi
	- 500 węzłów sieci w największych miastach w Polsce

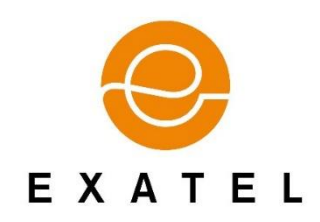

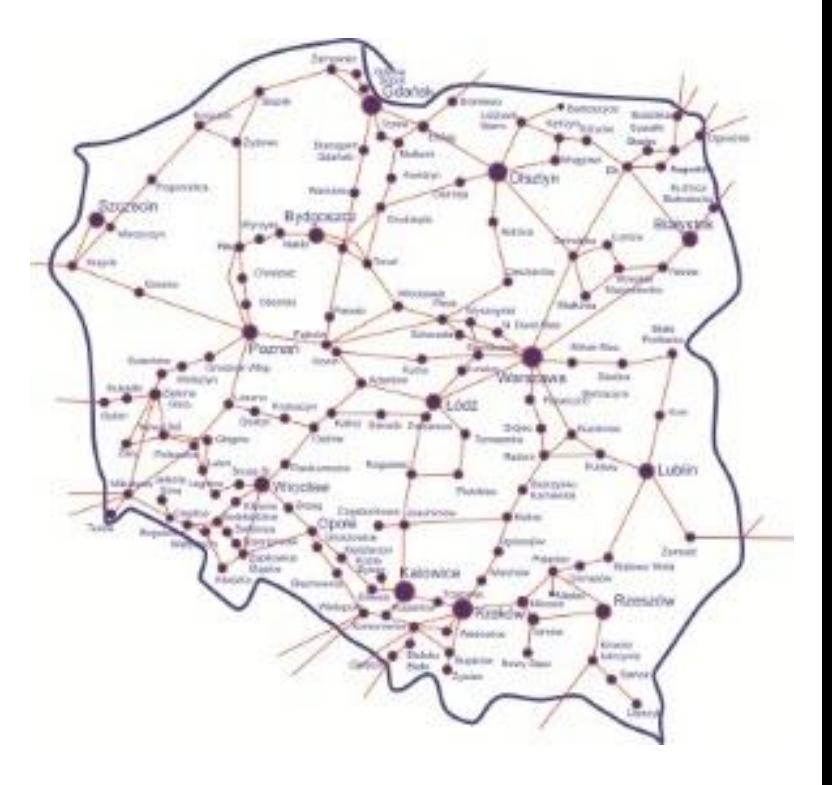

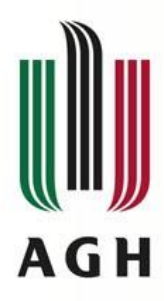

### **Sieci WAN w Polsce - TkTelekom**

- TkTelekom
- Infrastruktura
	- Infrastruktura światłowodowa 7 000 km
	- Infrastruktra miedziana 20 000 km
	- Główny szkielet w oparciu o IP/MPLS i 10Gb/s IPoDWDM
	- Przepływności 1, 2.5, 10 Gb/s
	- Tranzyt międzynarodowy 100 Gb/s
	- Pięć pierścieni
		- północno-zachodni,
		- północno-wschodni,
		- południowo-wschodni,
		- południowo-zachodni,
		- centralny

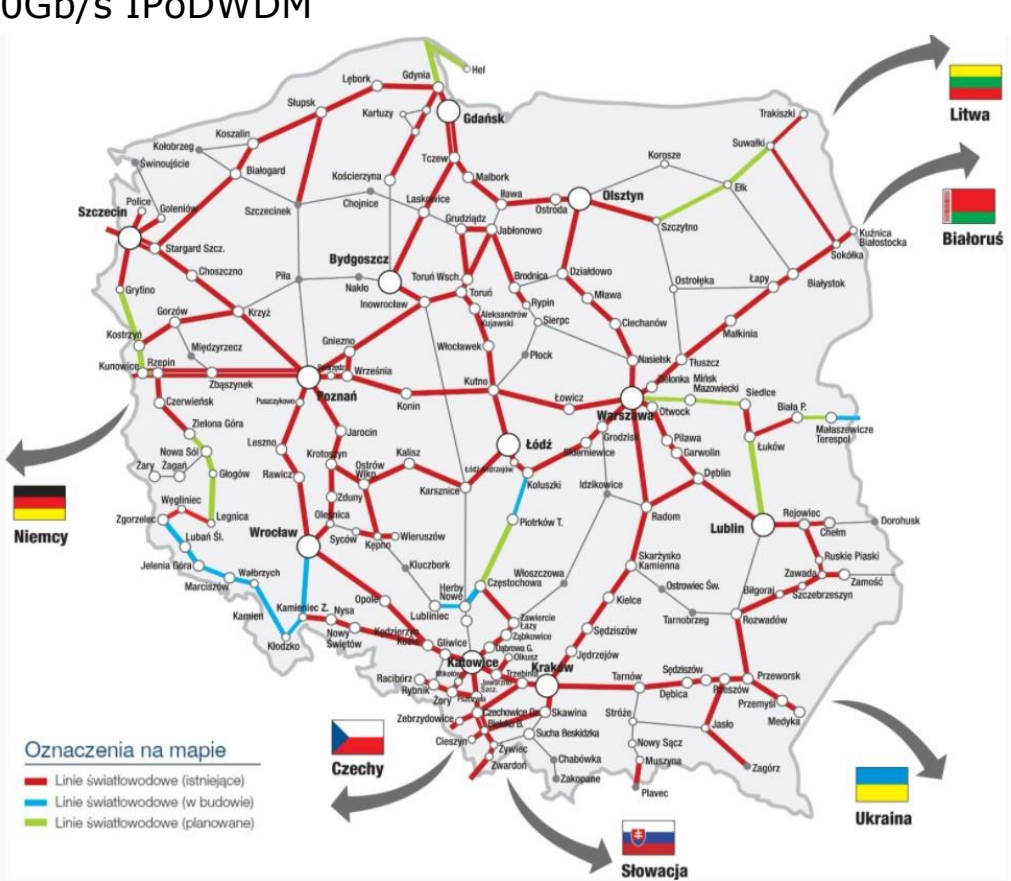

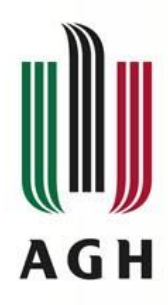

### **Sieci WAN w Polsce - Netia**

- Netia S.A.
	- operator telekomunikacyjny,
	- dostawca
		- usług telewizyjnych,
		- internetu stacjonarnego oraz mobilnego,
		- telefonii stacjonarnej,
		- telefonii komórkowej
- Spółki wchodzące w skład Grupy Netia
	- Netia SA
	- InterNetia Sp. z o.o.
	- CDP Netia (dawniej Crowley Data Poland)
	- Telefonia Dialog Sp. z o.o.
	- Petrotel Sp. z o.o.

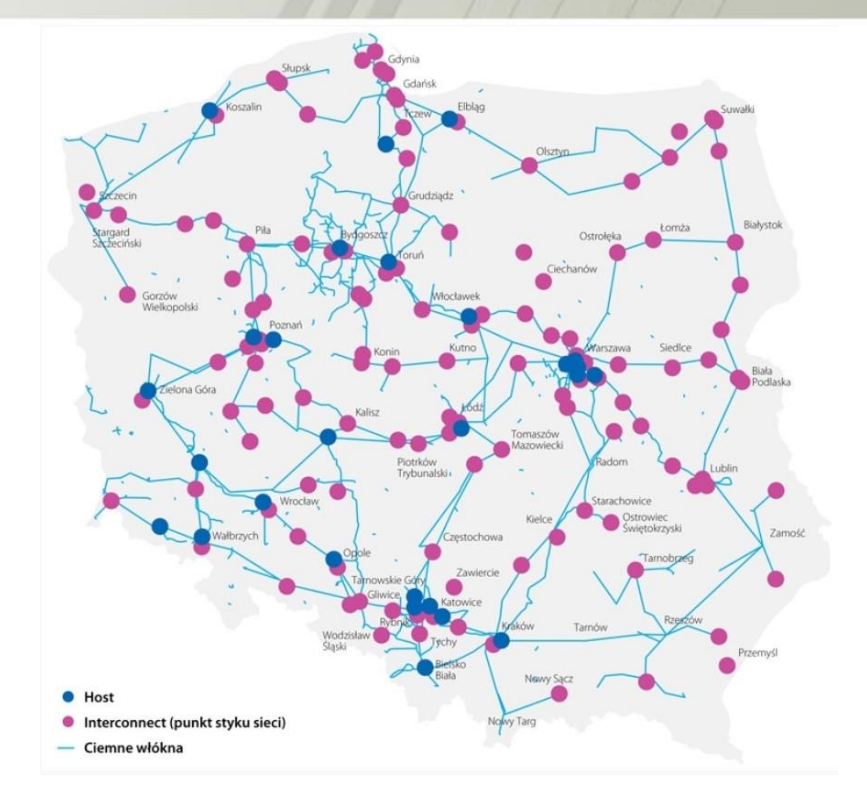

- Infrastruktura
	- światłowodowa sieć transmisji danych o długości ponad 5 000 km
	- Zapewnia dostęp do Internetu dla około 5% użytkowników w Polsce
	- Sieć szkieletowa 8 rur w kanalizacji kablowej z kablami po 48 włókien
	- Technologia DWDM (32 kanały po 10Gb/s)
	- Usługi SDH, Carier Ethernet, IP (IPoDWDM)

N F  $\mathbf{T}$  $\mathsf{I}$  A

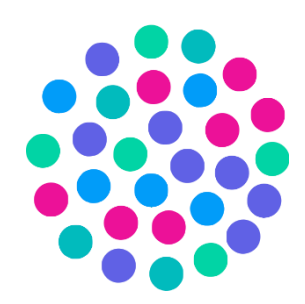

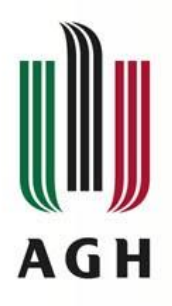

# **Literatura i bibliografia**

A.Sierszeń, Ł.Sturgalewski, "Technologie sieci WAN", Projektowanie i Realizacja Sieci Komputerowych, Politechnika Łódzka, 2014 V.Amato, W.Lewis "Akademia sieci CISCO", Mikom, Warszawa 2001 L.L.Peterson, B.S.Davie – Sieci komputerowe – podejście systemowe", Nakom, Poznań 2000 Andrew S. Tanenbaum, Sieci komputerowe, wydanie 4, Helion 2004 W.Graniszewski, E.Grochocki, G.Świątek, WAN – Studia Informatyczne, Sieci Komputerowe, Mark Sportack, Sieci komputerowe, Księga Eksperta, Helion, Warszawa 1999 D.E.Comer, "Sieci i intersieci", WNT, Warszawa 2001 D.Chaładyniak, J.Wacniki, "Kuźnia Talentów: Sieci komputerowe. Zarządzanie sieciami WAN" – Informatyka+ C.Bryant "Cisco CCENT/C1CNA Certification Exam Training : Troubleshooting Physical Interfaces And Line Protocol" Y.Pointourier "Link Failure Recovery for MPLS Networks with Multicasting", University of Virginia, August 2002 Konsorcjum PIONIER, Polski Internet Optyczny, B.Zbierzchowski, "Systemy i sieci SDH", Instytut Telekomunikacji Politechniki Warszawskiej LearnCisco, CCNAX 200-120, WAN basics Aman Mangat, GE Multilin Lentronics Multiplexers, SONET 101 Krzysztof Wajda, Katedra Telekomunikacji AGH, MPLS Cisco, Understand GPON Technology, 2022 W.Baług, J.Józik, R.Mierzwiński, J.Oko, A.Sobczak "Budowa i eksploatacja teleinformatycznej sieci dostępowej"